### Université de Montréal

# Tourbillons ponctuels dans un fluide parfait de dimension 2

par

### Anik Soulière

Département de mathématiques et de statistique Faculté des arts et des sciences

Mémoire présenté à la Faculté des études supérieures

en vue de l'obtention du grade de

Maître ès sciences (M.Sc.) en Mathématiques

août 2002

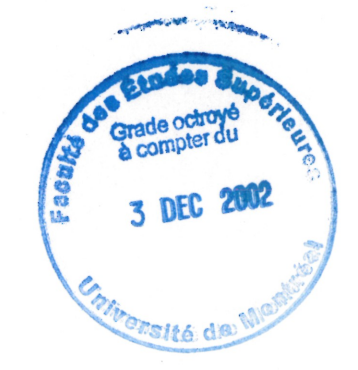

<sup>©</sup> Anik Soulière, 2002

 $QA$ <br>3  $154$ <br>2  $002$ <br>2  $002$ 

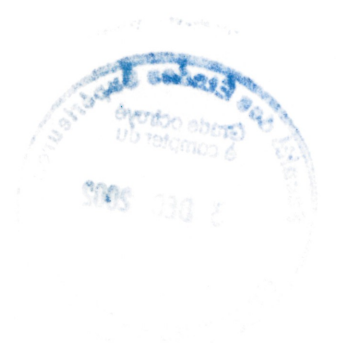

## Université de Montréal

n

u

Faculté des études supérieures

Ce mémoire intitulé

## Tourbillons ponctuels dans un fluide parfait de

## dimension 2

présenté par

### Anik Soulière

a été évalué par un jury composé des personnes suivantes :

Veronique Hussin

(président-rapporteur)

Tadashi Tokieda

(directeur de recherche)

Anne Bourlioux

(membre du jury)

Mémoire accepté le: 2 octobre 2002

## RÉSUMÉ

 $\bigcap$ 

u

La théorie des tourbillons ponctuels dans un fluide parfait de dimension 2 est traitée comme un système hamiltonien. Le formalisme de cette théorie sera présenté en détail pour le plan, la sphère et le cylindre. On décrit également les  $\epsilon$ quations du mouvement de N tourbillons, ainsi que les quantités conservées lors du mouvement. L'interaction de N tourbillons sur ces surfaces a déjà fait l'objet de recherches. Je présente un bon nombre des solutions périodiques, équilibres relatifs et orbites périodiques relatives connus sur le plan et la sphère.

Sur des surfaces autres que le plan, la théorie des tourbillons est moins développée. Pour la sphère et le cylindre, j'ai conçu un simulateur permettant de calculer numériquement et de visualiser les solutions des équations différentielles. Cet outil a entre autres permis de visualiser les nouvelles solutions périodiques découvertes par Tokieda [TOI] et de décrire une généralisation de ces solutions en utilisant la symétrie des polyèdres réguliers.

#### Mots clés

Systèmes hamiltoniens, tourbillons, hydrodynamique, solutions périodiques.

### ABSTRACT

 $\begin{picture}(180,10) \put(0,0){\line(1,0){10}} \put(10,0){\line(1,0){10}} \put(10,0){\line(1,0){10}} \put(10,0){\line(1,0){10}} \put(10,0){\line(1,0){10}} \put(10,0){\line(1,0){10}} \put(10,0){\line(1,0){10}} \put(10,0){\line(1,0){10}} \put(10,0){\line(1,0){10}} \put(10,0){\line(1,0){10}} \put(10,0){\line(1,0){10}} \put(10,0){\line($ 

 $\left(\begin{array}{c} 0 \\ 0 \end{array}\right)$ 

The theory of point vortices in a two-dimentional ideal fluid is studied as a hamiltonien system. Details are given for several surfaces : the plane, the sphere and the cylinder. First integrals are also presented. Motion of N vortices on those surfaces has already been studied. I present many classes of periodic motions, relative equilibria and relative periodic motions known on the plane and on the sphere.

On surfaces other than the plane, the theory is less developed. For the sphere and the cylinder, I developed a simulator that computes and displays numerical solutions. This programme allows us to to visualise the new periodic solutions called "Dancing vortices" discovered by Tokieda [TOI] and to describe a generalisation of these solutions using the symmetry of regular polyhedra.

#### Keyword

Hamiltonian system, vortex, hydrodynamic, periodic motion.

### REMERCIEMENTS

 $\begin{picture}(180,10) \put(0,0){\line(1,0){10}} \put(10,0){\line(1,0){10}} \put(10,0){\line(1,0){10}} \put(10,0){\line(1,0){10}} \put(10,0){\line(1,0){10}} \put(10,0){\line(1,0){10}} \put(10,0){\line(1,0){10}} \put(10,0){\line(1,0){10}} \put(10,0){\line(1,0){10}} \put(10,0){\line(1,0){10}} \put(10,0){\line(1,0){10}} \put(10,0){\line($ 

 $\begin{pmatrix} 1 & 1 \\ 1 & 1 \end{pmatrix}$ 

Je remercie Tadashi Tokieda pour son dévouement et sa grande disponibilité, Martin Gander et Anne Bourlioux pour leur enseignement et leurs conseils en analyse numérique, Marlène Frigon pour son aide bienveillante, Hellen et Marcel pour leur soutien inconditionnel depuis toujours. Je remercie tous les étudiants et professeurs qui font du département un endroit où il fait bon vivre et travailler.

Merci au CRSNG et à l'Université de Montréal pour leur soutien financier.

## Table des matières

 $\bigcap_{i=1}^n$ 

0

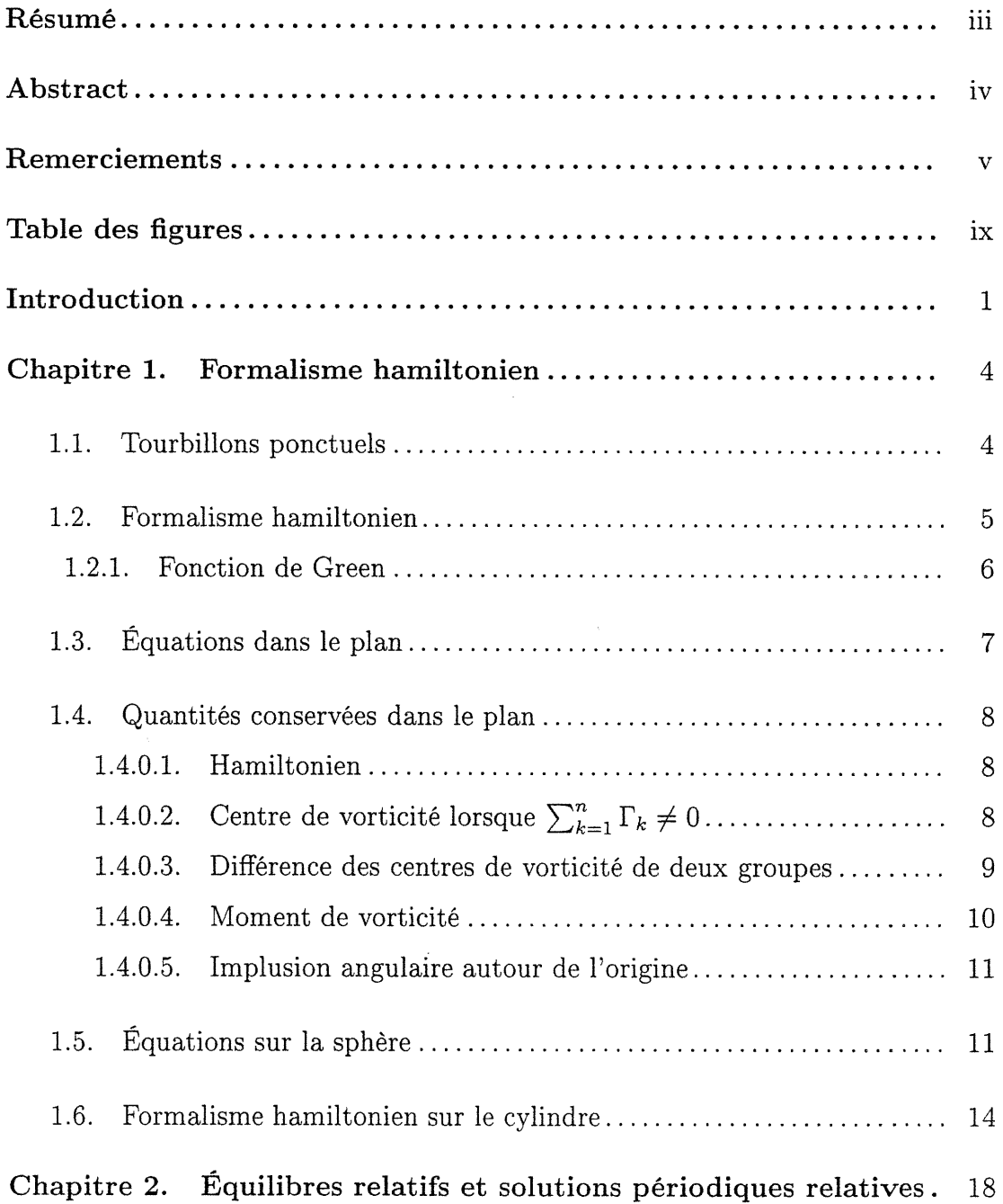

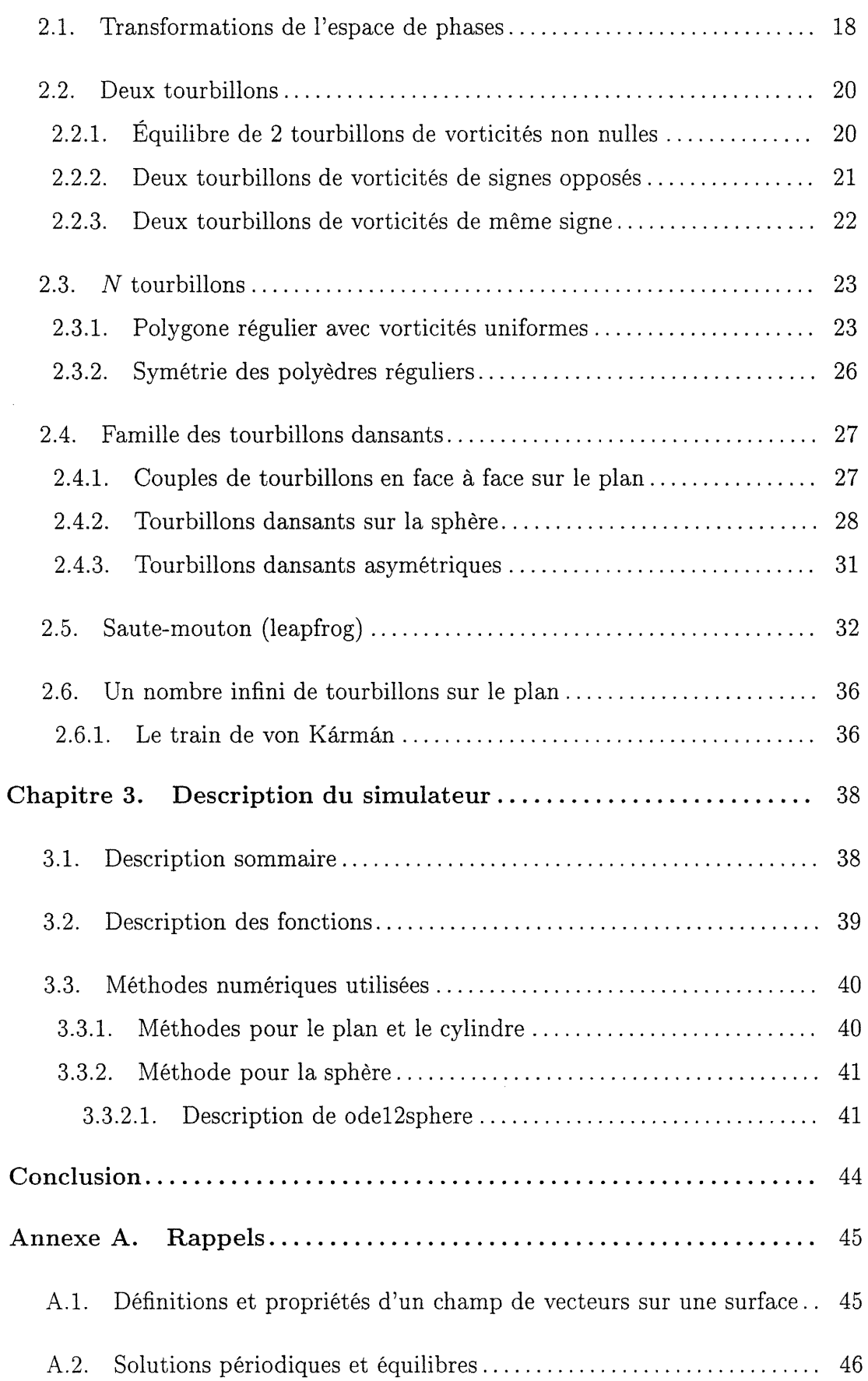

vii

 $\begin{pmatrix} 0 & 0 \\ 0 & 0 \end{pmatrix}$ 

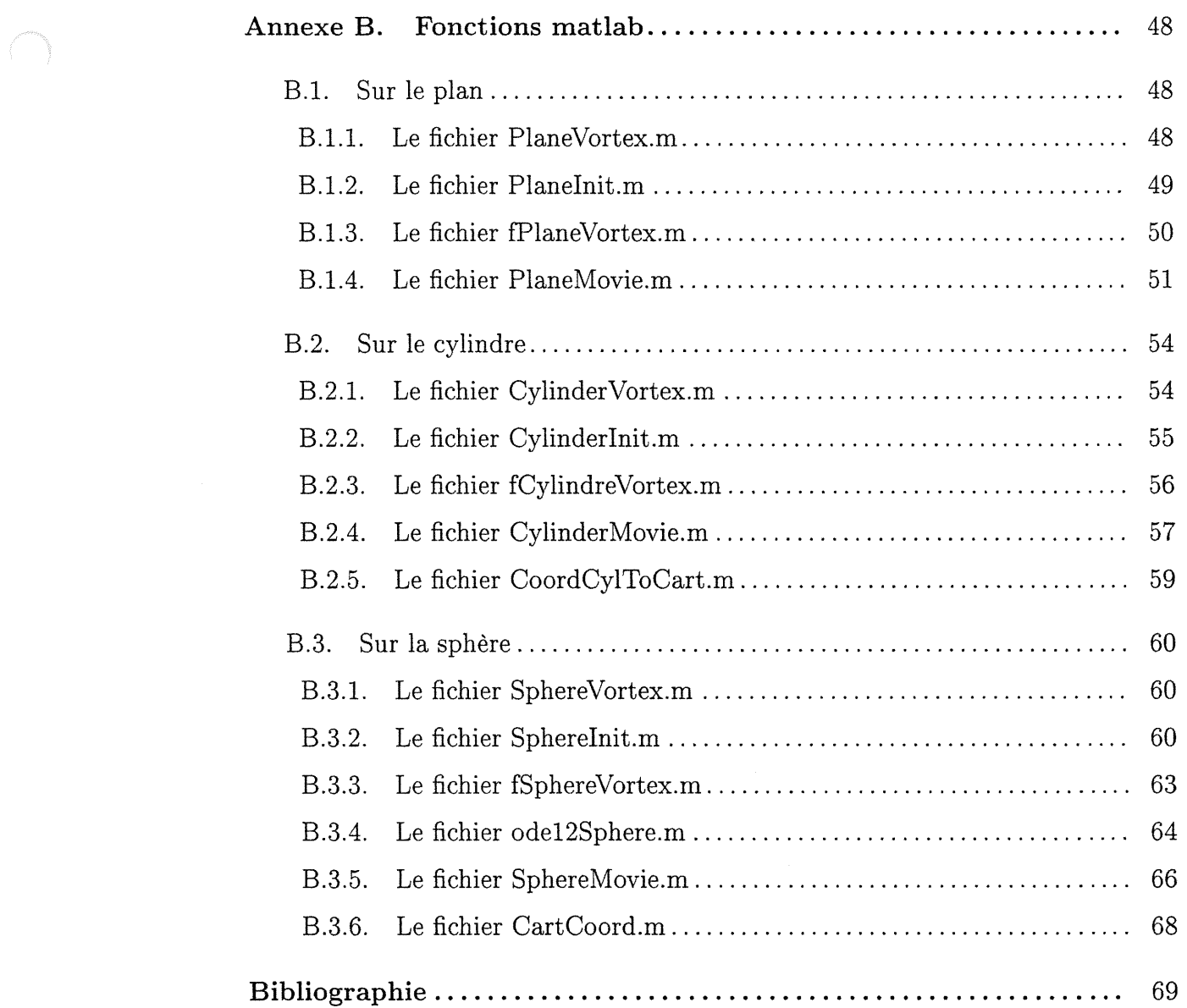

 $\sim$   $\sim$ 

 $\left(\begin{array}{c} 0 \\ 0 \end{array}\right)$ 

 $viii$ 

 $\hat{\mathcal{A}}$ 

# Table des figures

(<sup>1</sup>

 $\begin{picture}(20,20) \put(0,0){\vector(1,0){10}} \put(15,0){\vector(1,0){10}} \put(15,0){\vector(1,0){10}} \put(15,0){\vector(1,0){10}} \put(15,0){\vector(1,0){10}} \put(15,0){\vector(1,0){10}} \put(15,0){\vector(1,0){10}} \put(15,0){\vector(1,0){10}} \put(15,0){\vector(1,0){10}} \put(15,0){\vector(1,0){10}} \put(15,0){\vector(1,0){10}} \put(15,0){\vector(1$ 

 $\label{eq:2.1} \frac{1}{\sqrt{2}}\int_{\mathbb{R}^3}\frac{1}{\sqrt{2}}\left(\frac{1}{\sqrt{2}}\right)^2\frac{1}{\sqrt{2}}\left(\frac{1}{\sqrt{2}}\right)^2\frac{1}{\sqrt{2}}\left(\frac{1}{\sqrt{2}}\right)^2.$ 

 $\mathcal{L}_{\mathcal{A}}$ 

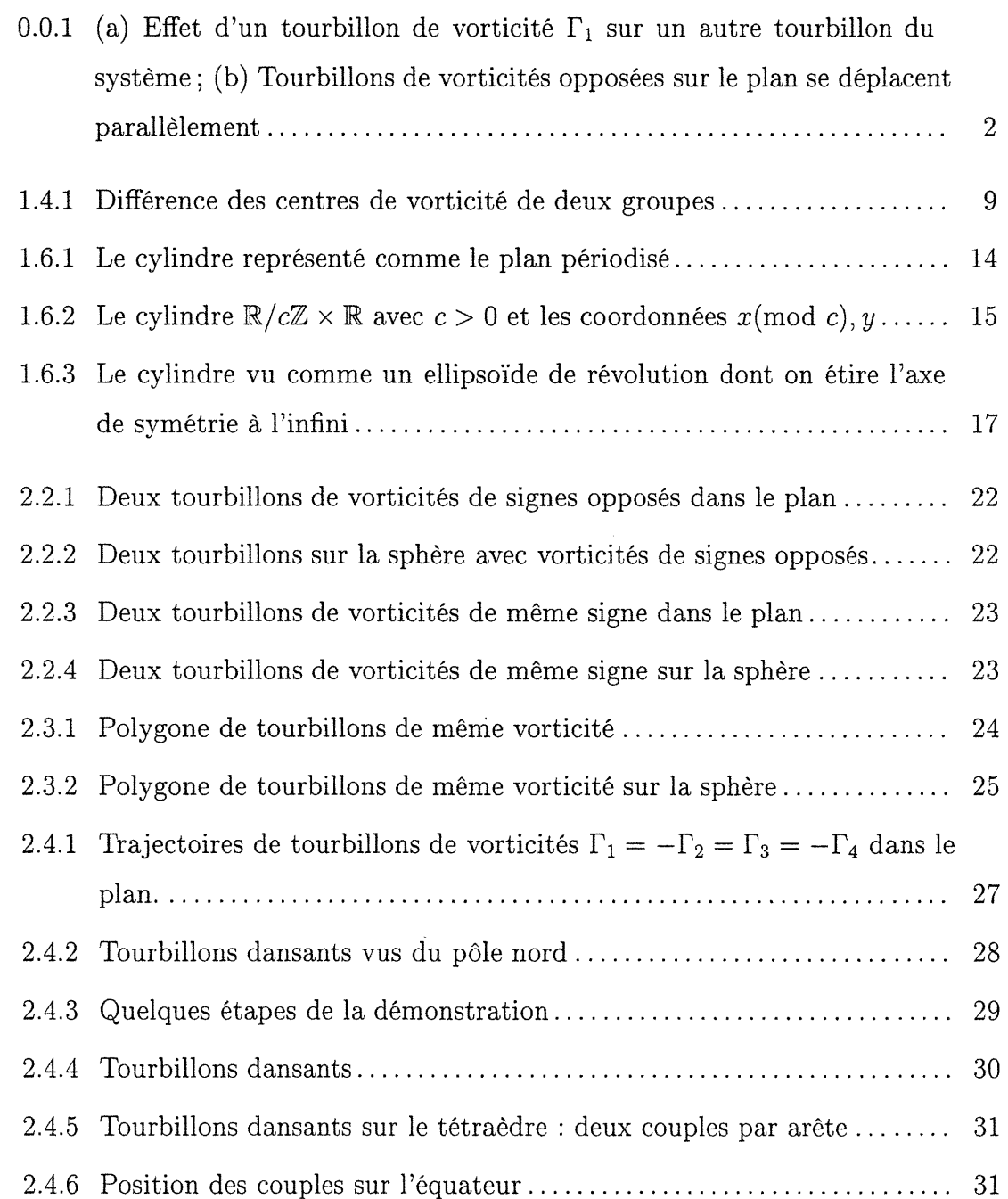

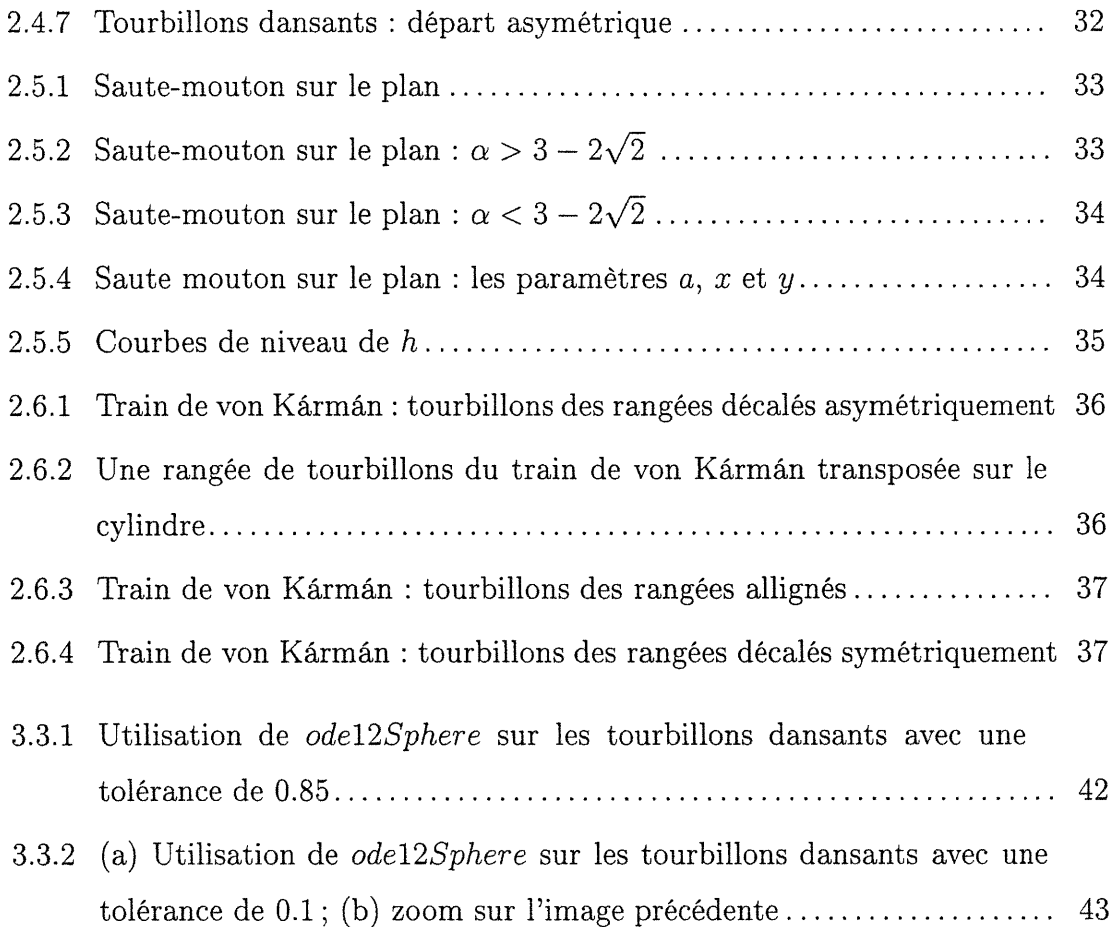

x

 $\label{eq:2} \rho_{\rm{max}}$ 

0

### INTRODUCTION

 $\left\langle \right\rangle$ 

 $\left(\begin{array}{c} 0 \\ 0 \end{array}\right)$ 

Dans la nature, on retrouve plusieurs exemples de tourbillons, mouvements en spirale des particules d'un fluide. La vitesse des particules constituant un tourbillon dans un fluide de dimension 3 est modélisée par une distribution du rotationnel (ou vorticité) inversement proportionnelle à la distance du centre du tourbillon. Lorsque plusieurs tourbillons se trouvent à proximité, le mouvement des particules est représenté par la solution d'un système d'équations aux dérivées partielles très complexe régi par les équations de Navier-Stokes.

Au cours du 19<sup>e</sup> siècle, un modèle simplifié a été développé  $[H]$  : les tourbillons ponctuels dans un fluide parfait de dimension 2. Un tourbillon ponctuel est une sorte de distribution ' $\delta$ ' de vorticité obtenue à la limite quand on rétrécit une zone de vorticité dans un fluide tout en gardant fixe la vorticité totale de cette zone. Afin de simplifier davantage le système, les tourbillons ponctuels sont étudiés dans un fluide parfait, c'est à dire non visqueux et incompressible, modélisé par l'équation d'Euler d'hydrodynamique. Un tourbillon ponctuel ne possède donc que deux caractérisques : sa position sur la surface et sa vorticité.

Lorsqu'on place plusieurs tourbillons ponctuels sur une surface, chaque tourbillon influence la vitesse des autres tourbillons proportionnellement à sa vorticité  $\Gamma$  et inversement proportionnellement à la distance (figure 0.0.1 (a)). Par exemple, deux tourbillons de vorticités l et -l se déplacent de façon parallèle sur le plan (figure 0.0.1 (b)). Ce système dynamique est hamiltonien  $\text{Kir76}$  et constitue une approximation en dimension finie de l'équation d'Euler. Au chapitre l, le formalisme hamiltonien du modèle est exposé pour le plan, la sphère et le cylindre.

Grâce au modèle des tourbillons ponctuels, le mouvement de N tourbillons est réduit à la solution d'un système d'équations différentielles ordinaires qui

![](_page_12_Figure_0.jpeg)

FIG. 0.0.1. (a) Effet d'un tourbillon de vorticité  $\Gamma_1$  sur un autre tourbillon du système ; (b) Tourbillons de vorticités opposées sur le plan se déplacent parallèlement

sont beaucoup plus faciles à traiter que des équations aux dérivées partielles de Navier-Stokes. Par exemple, le mouvement de deux tourbillons sur le plan est parfaitement connu (voir section 2.2). Il en est de même pour trois tourbillons. Pour  $N > 3$ , le système d'équations différentielles qui régit le mouvement de  $N$ tourbillons n'est plus intégrable. Ainsi, la description des familles de solutions périodiques est difficile et revêt une importance particulière pour l'approche perturbatrice. Plusieurs solutions périodiques classiques sont présentées au chapitre 2. Les équations étant du premier ordre, les tourbillons n'ont pas d'inertie : seules leurs positions relatives importent sur l'évolution du système. Ainsi, l'utilisation de principes généraux de symétrie (section 2.1) permettent la généralisation de solutions périodiques déjà connues à de nouvelles configurations périodiques. Ce type d'argument est utilisé pour la preuve de la périodicité des tourbillons dansants asymétriques (voir section 2.4.3).

La découverte de nouvelles familles de solutions périodiques comme les tourbillons dansants asymétriques est grandement facilitée par l'utilisation d'un outil de visualisation numérique. Il en est de même pour la découverte éventuelle de nouveaux équilibres relatifs. Le chapitre 3 présente un simulateur de mouvement des tourbillons ponctuels, qui, pour une configuration initiale des positions et des vorticités des tourbillons, produit une animation du mouvement des tourbillons

 $\left( \begin{array}{cc} 0 & 0 \\ 0 & 0 \end{array} \right)$ 

tel que calculé par une méthode numérique. Le simulateur a été conçu pour le plan, la sphère et le cylindre.

 $\left\langle \right\rangle$ 

)<br>1990<br>1990<br>1990

Les systèmes de tourbillons ponctuels ont suscité l'intérêt des chercheurs dans plusieurs domaines : physique, astronomie, géophysique, dynamique des fluides, mathématiques. En 1883, J.J. Thomson s'est inspiré des tourbillons ponctuels pour un des premiers modèles de l'atome [T]. Plus récemment, les spécialistes de la mécanique des fluides ont manisfesté un intérêt pour les systèmes de tourbillons ponctuels étant donné leur similarité avec les systèmes de taches tourbillonnaires [CMPWY91, BCBS92]. Pour les astronomes, les systèmes de tourbillons ponctuels sont très similaires à des systèmes gravitationnels de masses identiques [A197]. Ainsi, ils peuvent être utilisés comme prototypes pour l'étude des configurations centrales. De plus, dans le processus de formation de nouvelles planètes, les tourbillons ponctuels peuvent modéliser le mécanisme de groupement de petites particules solides en des plus grands amas de matière solide [D93, BS95]. Pour les mathématiciens, les tourbillons ponctuels offrent un modèle idéal pour l'étude des théories pertubatrices en dynamique hamiltonienne [Kh82, CF88]. Les tourbillons ponctuels sont aussi utilisés dans l'étude de la supraconductivite. Ils représentent, en deux dimensions, les lignes de champs magnétiques piégés [TT90]. En dynamique atmosphérique, les tourbillons ponctuels sont la représentation la plus simple d'une structure cohérente. Des images satellites semblent indiquer la présence d'un grand nombre de tourbillons de grande échelle dans les océans terrestres et les atmosphères des autres planètes. Ces immenses tourbillons restent stables pour des périodes assez longues influençant ainsi le transport de matière et de chaleur, d'où l'importance de comprendre leur formation et leur évolution.

### Chapitre 1

n

u

### FORMALISME HAMILTONIEN

#### 1.1. TOURBILLONS PONCTUELS

Considérons un fluide de dimension 2 dont la vitesse est donnée par

$$
\mathbf{v}=(u(x,y,t),\,v(x,y,t)).
$$

Un tourbillon centré en  $(x,y) = (0,0)$  peut être modélisé par une distribution «en cloche» :

![](_page_14_Picture_6.jpeg)

où  $\omega$  représente le rotationnel de  ${\bf v}$  en un point  $(x,y)$  de  $\mathbb{R}^2,$   $\epsilon$  est un nombre réel arbitraire et F est la limite de la circulation le long du bord d'un disque dont le rayon tend vers l'infini.

Le modèle simplifié que nous utiliserons considère une distribution «en poteau» de  $\omega$ :

![](_page_14_Picture_9.jpeg)

où F est la circulation de v dans le sens antihoraire, le long d'un lacet simple entourant le petit disque  $D$  de rayon  $\epsilon$  centré à l'origine. Le rotationnel est nul sauf dans D. Cette distribution assure que la circulation autour de D reste constante

lorsque  $\epsilon$  varie. En faisant tendre  $\epsilon$  vers 0, le tourbillon devient un point de rotationnel infini.

Définition 1.1.1. Un tourbillon ponctuel de vorticité  $\Gamma$  sur une surface est un point  $(x_0, y_0)$  d'une surface tel que

$$
\omega(x,y) = \begin{cases} 0 & si(x,y) \neq (x_0, y_0), \\ \Gamma \, \delta_{(x_0,y_0)}(x,y) & si(x,y) = (x_0, y_0). \end{cases}
$$
\n(1.1.1)

où  $\omega$  est le rotationnel du champ de vecteurs **v** en un point  $(x, y)$  de la surface et  $\delta_{(x_0,y_0)}$  désigne la fonction  $\delta$  à support en  $(x_0,y_0)$ .

#### 1.2. FORMALISME HAMILTONIEN

n

1

Soit  $\mathbf{v}(x, y) = (u(x, y), v(x, y))$  le champ de vitesses d'un fluide incompressible de dimension 2. L'incompressibilité du fluide signifie  $0 = \nabla \cdot (u, v) = \nabla \times (-v, u)$ , d'où, en supposant la région simplement connexe (voir A.1.3), il existe  $\psi$ , dite fonction de courant, telle que  $\nabla \psi = (-v, u)$ . Alors

$$
\nabla^2 \psi = \nabla \cdot \nabla \psi = -\nabla \times \mathbf{v}.\tag{1.2.1}
$$

**Définition 1.2.1** (vorticité). La vorticité de v :  $\mathbb{R}^2 \to \mathbb{R}^2$ , notée  $\omega$  :  $\mathbb{R}^2 \to \mathbb{R}$ , est le rotationnel de v ;

$$
\omega = \nabla \times \mathbf{v} \, .
$$

Par 1.2.1, on obtient l'équation de Poisson :

$$
\nabla^2 \psi(x, y) = -\omega(x, y).
$$

Cette équation peut être résolue moyennant la fonction de Green  $\psi_{fond}$  du laplacien  $\nabla^2$  (voir A.1.5). Par définition,

$$
\nabla^2 \psi_{\text{fond}}(x, y, \xi, \eta) = -\delta_{(\xi, \eta)}(x, y).
$$

Il vient  $(\nabla^2$  opère sur les variables  $x, y$ )

$$
\nabla^2 \left[ \iint \omega(\xi, \eta) \, \psi_{\text{fond}}(x, y, \xi, \eta) \, d\xi d\eta \right] = \iint \omega(\xi, \eta) \, \nabla^2 \psi_{\text{fond}}(x, y, \xi, \eta) \, d\xi d\eta
$$
  
= 
$$
- \iint \omega(\xi, \eta) \, \delta(x - \xi, y - \eta) \, d\xi d\eta
$$
  
= 
$$
- \omega(x, y),
$$

donc

n

$$
\psi(x,y) = -\iint \omega(\xi,\eta) \,\psi_{fond}(x,y,\xi,\eta) \,d\xi d\eta. \tag{1.2.2}
$$

#### 1.2.1. Fonction de Green

Dans cette section,  $\psi_{fond}$  sera explicitée pour une surface quelconque. Soit D un disque de rayon r ayant en son centre  $(\xi, \eta)$  un tourbillon ponctuel. Puisque  $\nabla^2 \psi_{fond}(x,y,\xi,\eta) = -\delta_{(\xi,\eta)}(x,y),$  on a

$$
\iint_D \nabla \cdot \nabla \psi_{\text{fond}}(x, y, \xi, \eta) dx dy = - \iint_D \delta_{(\xi, \eta)}(x, y) dx dy.
$$

En appliquant le théorème de flux-divergence A.1.2, on obtient

$$
\oint_{\partial D} (\nabla \psi_{fond} \cdot \mathbf{n}) ds = -1
$$

où n est le vecteur normal à  $\partial D$ . Puisque  $\psi_{fond}$  est indépendant de s, l'intégrale devient

$$
\frac{\partial \psi_{fond}}{\partial r} \oint_{\partial D} ds = -1 \, .
$$

La longueur de  $\partial D$  dépend de la surface étudiée. Dans le cas du plan,  $\oint_{\partial D} ds =$  $2\pi r$ . La fonction de Green est donc

$$
\psi_{fond} = -\frac{1}{2\pi} \log r.
$$

Dans la dernière équation, la constante additive est fixée à 0 puisqu'elle disparaît au moment de la dérivation de  $h$  dans le calcul des équations différentielles.

La substitution de  $\psi_{fond}$  dans 1.2.2 donne la valeur de la fonction de courant  $\psi$  en un point  $(x, y)$  du plan avec une distribution quelconque du rotationnel :

$$
\psi(x,y) = \frac{1}{2\pi} \iint \omega(\xi,\eta) \log \sqrt{(x-\xi)^2 + (y-\eta)^2} d\xi d\eta.
$$
 (1.2.3)

### 1.3. ÉQUATIONS DANS LE PLAN

Dans le cas d'un tourbillon ponctuel situé en  $(x_0, y_0)$  dans le plan, l'expression 1.2.3 de la fonction de courant devient

$$
\psi(x,y) = -\frac{\Gamma}{2\pi} \log \sqrt{(x-x_0)^2 + (y-y_0)^2}.
$$

Considérons maintenant une distribution dans le plan d'un nombre  $n$  de tourbillons ponctuels  $\Gamma_1, \Gamma_2, ..., \Gamma_n$  et de positions  $(x_1, y_1), (x_2, y_2), ..., (x_n, y_n)$ . Soit  $r_{kl}$ la distance euclidienne entre deux tourbillons de positions  $(x_k, y_k)$  et  $(x_l, y_l)$ :  $r_{kl} = \sqrt{(x_l - x_k)^2 + (y_l - y_k)^2}$ . Dans ce cas, la fonction de courant totale est

$$
\psi(x,y) = \sum_{k=1}^{n} -\frac{\Gamma_k}{2\pi} \log \sqrt{(x - x_k)^2 + (y - y_k)^2}
$$

Afin de calculer la vitesse d'un tourbillon  $\Gamma_l$  de position  $(x_l, y_l)$ , il faut considérer la fonction de courant à la position du tourbillon  $l$ :

$$
\psi(x_l, y_l) = \sum_{k, k \neq l} -\frac{\Gamma_k}{2\pi} \log r_{kl}.
$$

Par définition de  $\psi,$  les équations du mouvement des tourbillons ponctuels sur  $\mathbb{R}^2$ sont

$$
\dot{x}_l = u_l = \frac{\partial \psi}{\partial y_l} = -\sum_{k,k \neq l} \frac{\Gamma_k}{2\pi} \frac{(y_l - y_k)}{r_{kl}^2}
$$

$$
\dot{y}_l = v_l = -\frac{\partial \psi}{\partial x_l} = \sum_{k,k \neq l} \frac{\Gamma_k}{2\pi} \frac{(x_l - x_k)}{r_{kl}^2}.
$$

Introduisons une fonction dite le hamiltonien du système :

$$
h = -\sum_{k < l} \frac{\Gamma_k \Gamma_l}{2\pi} \log r_{kl}
$$

v est partout tangent aux courbes de niveau du hamiltonien. Ainsi, on peut réécrire les équations du mouvement :

$$
\dot{x}_l = \frac{\partial h}{\partial(\Gamma_l y_l)}
$$

$$
\Gamma_l y_l = -\frac{\partial h}{\partial x_l}.
$$

En identifiant  $\mathbb{R}^2$  à  $\mathbb{C}, x+iy=z$  , les équations deviennent

$$
\dot{z}_l = \frac{1}{2\pi i} \sum_{k,k \neq l} \frac{\Gamma_k}{\overline{z}_l - \overline{z}_k} \tag{1.3.1}
$$

ou encore

$$
\dot{z}_l = \frac{2}{i} \frac{\partial h}{\partial(\Gamma_l \bar{z}_l)}.
$$

#### 1.4. QUANTITÉS CONSERVÉES DANS LE PLAN

Les quantités conservées sont des fonctions qui dépendent du nombre de tourbillons, de leurs positions initiales, de leurs vorticités respectives, et qui demeurent constantes au cours du mouvement.

1.4.0.1. Hamiltonien

$$
h = \sum_{l=1}^{n} \Gamma_l \psi_l = -\sum_{k < l} \frac{\Gamma_k \Gamma_l}{2\pi} \log r_{kl}
$$

 $\sim$ 

avec  $l, k = 1, 2, ..., n$ . Cette quantité, appelée **hamiltonien** du système, est conservée.

DÉMONSTRATION. La dérivée de h par rapport au temps est

$$
\dot{h} = \sum \left( \frac{\partial h}{\partial x_k} \dot{x_k} + \frac{\partial h}{\partial y_k} \dot{y_k} \right) = \sum \left( -\Gamma_k \dot{y_k} \dot{x_k} + \Gamma_k \dot{x_k} \dot{y_k} \right) = 0.
$$

1.4.0.2. Centre de vorticité lorsque  $\sum_{k=1}^{n} \Gamma_k \neq 0$ 

La quantité

$$
\sum_{k=1}^{n} \Gamma_k \binom{x_k}{y_k}
$$

est conservée.

Lorsque  $\sum_{k=1}^{n}\Gamma_{k}\neq0,$  on considère

$$
\frac{\sum_{k=1}^{n} \Gamma_k {x_k \choose y_k}}{\sum_{k=1}^{n} \Gamma_k}
$$

qui est le centre de vorticité. C'est l'analogue du centre de masse en mécanique.

 $\Box$ 

DÉMONSTRATION. Cette quantité conservée résulte de l'invariance de l'hamlltonien par rapport aux translations de la configuration des tourbillons. Considérons la translation à vitesse constante

$$
\dot{x}_k = K, \quad \dot{y}_k = 0 \quad (k = 1, 2, ..., n).
$$

On a

 $\begin{picture}(180,10) \put(0,0){\line(1,0){10}} \put(10,0){\line(1,0){10}} \put(10,0){\line(1,0){10}} \put(10,0){\line(1,0){10}} \put(10,0){\line(1,0){10}} \put(10,0){\line(1,0){10}} \put(10,0){\line(1,0){10}} \put(10,0){\line(1,0){10}} \put(10,0){\line(1,0){10}} \put(10,0){\line(1,0){10}} \put(10,0){\line(1,0){10}} \put(10,0){\line($ 

u

$$
0 = \dot{h} = \sum_{k=1}^{n} \left( \frac{\partial h}{\partial x_k} \dot{x}_k + \frac{\partial h}{\partial y_k} \dot{y}_k \right) = -K \sum_{k=1}^{n} \Gamma_k \dot{y}_k.
$$

Puisque  $K$  est une constante arbitraire,

$$
\frac{d}{dt}\sum_{k=1}^n \Gamma_k y_k = 0.
$$

De même, en translatant verticalement

$$
\dot{x}_k=0, \quad \dot{y}_k=K\,,
$$

on a

$$
\frac{d}{dt}\sum_{k=1}^n \Gamma_k x_k = 0.
$$

 $\Box$ 

#### 1.4.0.3. Différence des centres de vorticité de deux groupes

Lorsque  $\sum_{k=1}^{n} \Gamma_k = 0$ , on peut diviser les tourbillons en deux groupes de vorticités totales non nulles :  $\sum_{k=1}^{n'} \Gamma_k' \neq 0$  et  $\sum_{k=1}^{n''} \Gamma_k'' \neq 0,$  avec  $n'+n'' =n$  . La différence des centres de vorticité des deux groupes est conservée.

![](_page_19_Figure_14.jpeg)

FIG. 1.4.1. Différence des centres de vorticité de deux groupes

DÉMONSTRATION. Puisque  $\sum_{k=1}^{n''}\Gamma''_k + \sum_{k=1}^{n'}\Gamma'_k = 0$ , on a

$$
\left(\frac{\sum_{k=1}^{n'} \Gamma'_k x'_k}{\sum_{k=1}^{n'} \Gamma'_k} - \frac{\sum_{k=1}^{n''} \Gamma''_k x''_k}{\sum_{k=1}^{n''} \Gamma''_k}\right) \sum_{k=1}^{n'} \Gamma'_k = \sum_{k=1}^{n'} \Gamma'_k x'_k + \sum_{k=1}^{n''} \Gamma''_k x''_k
$$

$$
= \sum_{k=1}^{n} \Gamma_k x_k,
$$

qui est constant. De même,

$$
\frac{\sum_{k=1}^{n''} \Gamma_k'' y_k''}{\sum_{k=1}^{n''} \Gamma_k''} - \frac{\sum_{k=1}^{n'} \Gamma_k' y_k'}{\sum_{k=1}^{n'} \Gamma_k'}
$$

est constant.

1.4.0.4. Moment de vorticité

$$
\sum_{k=1}^{n} \Gamma_k \frac{(x_k^2 + y_k^2)}{2}
$$

Cette quantité appelée moment de vorticité autour de l'origine est conservée.

DÉMONSTRATION. L'hamiltonien est invariant par rapport aux rotations de la configuration des tourbillons. Considérons la rotation de<br>  $\pi/2$  :

$$
\dot{x}_k = -y_k, \quad \dot{y}_k = x_k.
$$

 $\rm On~a$ 

$$
0 = \dot{h} = \sum_{k=1}^{n} \left( \frac{\partial h}{\partial x_k} \dot{x}_k + \frac{\partial h}{\partial y_k} \dot{y}_k \right)
$$
  
= 
$$
\sum_{k=1}^{n} \Gamma_k \dot{y}_k (-y_k) + \Gamma_k \dot{x}_k x_k
$$
  
= 
$$
\frac{d}{dt} \sum_{k=1}^{n} \Gamma_k \frac{x_k^2 + y_k^2}{2}.
$$

![](_page_20_Picture_43.jpeg)

 $\Box$ 

n 1.4.0.5. Implusion angulaire autour de l'origine

$$
\sum_{k=1}^n \Gamma_k(\dot{x}_k y_k - x_k \dot{y}_k)
$$

Cette quantité est conservée et est égale à  $\frac{1}{4\pi}\sum_{k\neq l}\Gamma_{k}\Gamma_{l}$ .

DÉMONSTRATION. L'hamiltonien n'est pas tout à fait invariant par rapport aux dilatations de la configuration des tourbillons, mais en vertu de son caractère logarithmique, il ne change que par une constante additive. Sous la dilatation suivante :

$$
(x_k, y_k) \mapsto (\lambda x_k, \lambda y_k), \quad \lambda \in \mathbb{R}
$$

il vient d'une part

$$
\frac{d}{d\lambda}h(\lambda x_k, \lambda y_k)|_{\lambda=1} = \frac{d}{d\lambda}|\lambda=1 \left( -\frac{1}{4\pi} \sum_{k\neq l} \Gamma_k \Gamma_l \log(\lambda r_{kl}) \right)
$$

$$
= \frac{d}{d\lambda}|\lambda=1 \left( -\frac{1}{4\pi} \sum_{k\neq l} \Gamma_k \Gamma_l \log(r_{kl}) - \frac{1}{4\pi} \sum_{k\neq l} \Gamma_k \Gamma_l \log(\lambda) \right)
$$

$$
= -\frac{1}{4\pi} \sum_{k\neq l} \Gamma_k \Gamma_l,
$$

et d'autre part

 $\left(\begin{array}{c} 0 \\ 0 \end{array}\right)$ 

$$
\frac{d}{d\lambda}h(\lambda x_k, \lambda y_k)|_{\lambda=1} = \sum_{k} \left( \frac{\partial h(\lambda x_k, \lambda y_k)}{\partial(\lambda x_k)} x_k + \frac{\partial h(\lambda x_k, \lambda y_k)}{\partial(\lambda y_k)} y_k \right)|_{\lambda=1}
$$

$$
= \sum_{k} \left( -\Gamma_k y_k x_k + \Gamma_k x_k y_k \right).
$$

1.5. EQUATIONS SUR LA SPHÈRE

Sur la sphère  $S^2$ , comme sur le cylindre  $S^1 \times \mathbb{R}$ , le plan hyperbolique  $H^2$ , le tore  $T^2$  et les surfaces orientables en général, l'hamiltonien du formalisme des tourbillons ponctuels est défini similairement. L'incompressibilité du fluide mène à définir la fonction de courant  $\psi$  dont le gradient est perpendiculaire à la vitesse de l'écoulement v et à considérer l'équation de Poisson  $\nabla^2 \psi(x,y) = -\omega(x,y)$  où  $\omega$  la vorticité de v. Cette équation est résolue moyennant la fonction de Green de la surface étudiée.

Cependant, il existe une différence importante entre  $S^2$  qui est compact et  $\mathbb{R}^2$ qui n'est pas compact. En effet, par la formule de Stokes, l'intégrale de  $\nabla \times \mathbf{v}$  sur toute surface compacte sans bord s'annule. On a

$$
\iint_D \nabla \times \mathbf{v} \, dx \, dy = \oint_{\partial D} \mathbf{v} \cdot d\theta
$$

et ce, peu importe D. En prenant  $D = S^2$ ,  $\partial D = \emptyset$ , on a

n

u

$$
\iint_{S^2} \nabla \times \mathbf{v} \, dx \, dy = 0 \, .
$$

Par conséquent, la somme totale des vorticités sur la sphère doit être nulle pour que la théorie respecte la formule de Stokes. Pour pallier à cette restriction, chaque fois qu'on pose un tourbillon de vorticité  $\Gamma$  sur la sphère unité, on ajoute en tout point une vorticité de fond  $\frac{-\Gamma}{\text{aire}(S^2)} = -\frac{\Gamma}{4\pi}$ . Par exemple, si on ajoute un seul tourbillon de vorticité  $\Gamma_0$ , on rajoute, sur toute la surface d'aire  $4\pi$ , une vorticité uniforme de  $-\Gamma_0/4\pi$  ce qui donne une somme totale nulle :

$$
\Gamma_0-\frac{\Gamma_0}{4\pi}\cdot 4\pi=0
$$

Le calcul de l'expression de  $\psi_{fond}$  se fera en tenant compte de cette vorticité de fond. Sans perte de généralité, considérons un tourbillon ponctuel situé au pôle nord. Soit D une calotte de la sphère à la colatitude  $\theta$  qui entoure ce tourbillon ponctuel. Puisque  $\nabla^2 \psi_{fond}(x,y,\xi,\eta) = -\delta_{(\xi,\eta)}(x,y) + 1/4\pi$ , on a

$$
\iint_D \nabla \cdot (\nabla \psi_{fond}) dx dy = - \iint_D \left( \delta - \frac{1}{4\pi} \right) dx dy.
$$

Par le théorème de flux-divergence,

$$
\oint_{\partial D} \nabla \psi_{fond} \cdot \mathbf{n} \, ds = -\iint_D \left( \delta - \frac{1}{4\pi} \right) \, dx \, dy
$$

avec n, le vecteur unité normal à  $\partial D$ . Le calcul des intégrales donne

$$
\frac{\partial \psi_{fond}}{\partial \theta} \cdot 2\pi \sin \theta = -1 + \frac{1}{4\pi} (2\pi (1 - \cos \theta))
$$

où  $2\pi \sin \theta$  est la longueur de  $\partial D$  et  $2\pi(1 - \cos \theta)$  est l'aire de D. Après simplification, on trouve

$$
\frac{\partial \psi_{fond}}{\partial \theta} = -\frac{1}{4\pi} \frac{(1 + \cos \theta)}{\sin \theta}.
$$

En multipliant par  $(1 - \cos \theta)$  au numérateur et au dénominateur, l'expression précédente devient

$$
\frac{\partial \psi_{fond}}{\partial \theta} = -\frac{1}{4\pi} \frac{\sin \theta}{(1 - \cos \theta)}.
$$

L'intégration de ce système donne la fonction de Green pour la sphère :

$$
\psi_{fond} = -\frac{1}{4\pi} \log(1 - \cos \theta).
$$

Les équations de la sphère se déduisent en répétant le calcul explicité dans la section 1.3. L'équation 1.2.2 de la fonction de courant est

$$
\psi = -\frac{\Gamma}{4\pi} \log(1 - \cos \theta).
$$

Puisque la valeur de  $\psi$  est la même pour tous les points de la sphère à distance  $\theta$ du tourbillon,  $\nabla \psi = \frac{\partial \psi}{\partial \theta}$ . Par définition, v est le gradient de  $\psi$  tourné de  $-\pi/2$ , donc

$$
|\mathbf{v}| = \left|\frac{\partial \psi}{\partial \theta}\right| = \frac{\Gamma}{4\pi} \frac{\sin \theta}{(1 - \cos \theta)}.
$$

Nous utiliserons les coordonnées cartésiennes dans  $\mathbb{R}^3$  afin d'exprimer les équations du mouvement. Soient  $\tau$  et p deux points de  $\mathbb{R}^3$  sur la sphère unité ( $|\tau|=1$ ) et  $\vert p\vert = 1$ ). La norme de la vitesse au point p induite par le tourbillon situé en  $\tau$ est

$$
|\dot{p}| = \frac{\Gamma}{4\pi} \frac{|\tau \times p|}{(1 - \tau \cdot p)}
$$

La direction du vecteur vitesse  $\dot{p}$  est perpendiculaire à  $p$  et  $\tau$ , suivant le sens de rotation de F :

$$
\frac{\dot{p}}{|\dot{p}|} = \frac{\tau \times p}{|\tau \times p|}.
$$

La vitesse au point p de la sphère induite par le tourbillon placé au point  $\tau$ est donc

$$
\dot{p} = \frac{\Gamma}{4\pi} \frac{\tau \times p}{(1 - \tau \cdot p)}
$$

Considérons une distribution sur la sphère d'un nombre n de tourbillons ponctuels de vorticités  $\Gamma_1,\ldots,\Gamma_n$  de positions  $\tau_1 = (x_1,y_1,z_1),\ldots,\tau_n = (x_n,y_n,z_n).$ L'équation du mouvement du tourbillon  $\tau_l$  est la somme des influences de chaque tourbillon :

ugara<br>Ugaran

$$
\frac{\partial \tau_l}{\partial t} = \sum_{k=1}^n \frac{\Gamma_k}{4\pi} \frac{\tau_k \times \tau_l}{(1 - \tau_k \cdot \tau_l)}.
$$

À la limite, quand  $\theta$  tend vers 0, l'hamiltonien de la sphère se comporte comme celui du plan :

$$
1 - \cos \theta \approx \frac{\theta^2}{2}
$$
  

$$
\psi \approx -\frac{1}{4\pi} \log \frac{\theta^2}{2}
$$
  

$$
\approx -\frac{1}{2\pi} \log \theta
$$
 à constante additive prés

#### 1.6. FORMALISME HAMILTONIEN SUR LE CYLINDRE

Sur le plan  $\mathbb{C}$ , l'hamiltonien de *n* tourbillons est :

$$
h = -\frac{1}{2\pi} \sum_{k < l} \Gamma_k \Gamma_l \log |z_l - z_k| \; .
$$

Sur le cylindre  $S^1 \times \mathbb{R}$  de rayon unité, l'hamiltonien est obtenu en périodisant celui de la théorie plane :

![](_page_24_Figure_7.jpeg)

FIG. 1.6.1. Le cylindre représenté comme le plan périodisé

$$
h = -\frac{1}{2\pi} \sum_{k < l} \Gamma_k \Gamma_l \left( \log |z_l - z_k| + \sum_{n \in \mathbb{Z}, n \neq 0} \log |z_l + n2\pi - z_k| \right)
$$
\n
$$
= -\frac{1}{2\pi} \sum_{k < l} \Gamma_k \Gamma_l \left( \log |z_l - z_k| + \sum_{n \in \mathbb{Z}, n \neq 0} \log \left| 1 + \frac{(z_l - z_k)}{n2\pi} \right| + \log |n2\pi| \right).
$$

Comme les constantes additives peuvent être négligées dans le calcul de l'hamiltonien,

$$
h = -\frac{1}{2\pi} \sum_{k  
= 
$$
-\frac{1}{2\pi} \sum_{k
$$
$$

Afin d'utiliser le développement en produit de sin ( sin  $z = z \prod_{n>1} (1 - z^2/n^2 \pi^2)$ démontré dans  $[C]$ , il convient d'ajouter la constante  $-\log|2|$ .

$$
h = -\frac{1}{2\pi} \sum_{k < l} \Gamma_k \Gamma_l \left( \log |z_l - z_k| - \log 2 + \sum_{n=1}^{\infty} \log \left| 1 - \left( \frac{z_l - z_k}{n2\pi} \right)^2 \right| \right)
$$
\n
$$
= -\frac{1}{2\pi} \sum_{k < l} \Gamma_k \Gamma_l \log \left| \frac{(z_l - z_k)}{2} \prod_{n=1}^{\infty} \left( 1 - \left( \frac{z_l - z_k}{n2\pi} \right)^2 \right) \right|.
$$

L'hamiltonien est donc

$$
h = -\frac{1}{2\pi} \sum_{k < l} \Gamma_k \Gamma_l \log \left| \sin \frac{z_k - z_l}{2} \right|,
$$

où  $z = \phi + i\theta$  et  $\phi$  modulo  $2\pi$ ,  $\theta$  sont des coordonnées de  $S^1$ , R.

Considérons maintenant le cylindre  $\mathbb{R}/c\mathbb{Z} \times \mathbb{R}$  avec  $c > 0$  et les coordonnées  $x \text{ (mod } c)$ , y. La nouvelle période du sin étant c, on a sin  $\frac{\pi}{c}(z_l - z_k)$  plutôt que sin  $\frac{z_l - z_k}{2}$ .

![](_page_25_Figure_8.jpeg)

FIG. 1.6.2. Le cylindre  $\mathbb{R}/c\mathbb{Z} \times \mathbb{R}$  avec  $c > 0$  et les coordonnées  $x \pmod{c}$ , y

Posons  $z_l = x_l + iy_l$  et  $z_k = x_k + iy_k$ . On a alors  $\frac{\pi}{c}(z_l - z_k) = \frac{\pi}{c}(x_k - x_l) + i\frac{\pi}{c}(y_k - y_l)$ . On introduit de nouvelles variables pour alléger les expressions :

$$
X_{kl} = \frac{\pi}{c}(x_k - x_l)
$$

$$
Y_{kl} = \frac{\pi}{c}(y_k - y_l).
$$

Par des manipulations trigonométriques standards,

$$
|\sin(X_{kl} + iY_{kl})| = \sqrt{\cos^2 X_{kl} \sin^2 Y_{kl} + \sin^2 X_{kl} \cosh^2 Y_{kl}}.
$$

On définit

n

 $\left(\begin{array}{c} \frac{1}{2} \\ \frac{1}{2} \end{array}\right)$ 

$$
E_{kl} = \cos^2 X_{kl} \sin^2 Y_{kl} + \sin^2 X_{kl} \cos^2 Y_{kl}
$$

$$
= \sin^2 X_{kl} + \sin^2 Y_{kl}
$$

$$
= -\cos^2 X_{kl} + \sin^2 Y_{kl}.
$$

Avec ces notations, l'hamiltonien devient :

$$
h=-\sum_{k
$$

Les équations du mouvement donnent :

$$
\dot{x}_l = \sum_{k,k \neq l} \frac{\Gamma_k \operatorname{ch} Y_{kl} \operatorname{sh} Y_{kl}}{2c} \tag{1.6.1}
$$

$$
\dot{y}_l = -\sum_{k,k \neq l} \frac{\Gamma_k \cos X_{kl} \sin X_{kl}}{2c} \tag{1.6.2}
$$

pour  $k = 1, \ldots, n$ .

Remarque 1.6.1. Lorsque  $c \to \infty$ , le formalisme converge, comme il se doit, vers la théorie plane :

$$
\cos X_{kl} \approx \text{ch}Y_{kl} \approx 1, \quad \sin X_{kl} \approx \frac{\pi}{c}(x_k - x_l), \quad \text{sh}X_{kl} \approx \frac{\pi}{c}(y_k - y_l),
$$

$$
\dot{x}_l = -\sum_{k,k \neq l} \frac{\Gamma_k}{2\pi} \frac{(y_l - y_k)}{r_{kl}^2} \tag{1.6.3}
$$

$$
\dot{y}_l = \sum_{k,k \neq l} \frac{\Gamma_k}{2\pi} \frac{(x_l - x_k)}{r_{kl}^2} \tag{1.6.4}
$$

Le cylindre peut aussi être vu comme la limite d'un ellipsoïde de révolution lorsqu'on étire son axe de symétrie à l'infini.

![](_page_27_Figure_0.jpeg)

FIG. 1.6.3. Le cylindre vu comme un ellipsoïde de révolution dont on étire l'axe de symétrie à l'infini $\,$ 

## Chapitre 2

n

u

# ÉQUILIBRES RELATIFS ET SOLUTIONS PÉRIODIQUES RELATIVES

Dans ce chapitre, plusieurs solutions du mouvement des tourbillons sur le plan et la sphère seront présentées. Les mouvements des tourbillons sur la sphère s'apparentent à ceux du plan. En fait, à la limite, pour des distances infinitésimales, la théorie sur la sphère se ramène à la théorie plane.

Les sections 2.2, 2.3, 2.5, 2.6 présentent des solutions élémentaires classiques [L] chapitre 7, [T], [L94], la section 2.4 présente des résultats récents dûs à [TOI], la section 2.4.3 présente l'analyse d'une solution que j'ai découverte par simulation.

#### 2.1. TRANSFORMATIONS DE L'ESPACE DE PHASES

Proposition 2.1.1 (Principe de marche arrière). Soit S la surface sur laquelle les tourbillons ponctuels évoluent. Soit v le champ de vitesses des tourbillons. Les transformations suivantes sont équivalentes :

- inverser les signes des vorticités,  $\Gamma_k \mapsto -\Gamma_k$ ;
- inverser le champ de vecteurs,  $v \mapsto -v$ ;
- inverser le temps,  $t \mapsto -t$ .

DÉMONSTRATION. Soit  $v : S \times \mathbb{R} \times S \to S$  où  $v(z_k, \Gamma_k, z)$  est la contribution du tourbillon de vorticité  $\Gamma_k$  en  $z_k$  à la vitesse de l'écoulement induit en z. On a

$$
\sum_{k} v(z_k, -\Gamma_k, z) = -\sum_{k} v(z_k, \Gamma_k, z) = -\frac{dz}{dt} = \frac{dz}{d(-t)}.
$$

 $\Box$ 

Proposition 2.1.2 (Principe de symétrie). Soit S la surface sur laquelle les tourbillons ponctuels évoluent. Toute isométrie  $T : S \rightarrow S$  qui préserve l'orientation et qui envoie chaque tourbillon sur un tourbillon de même vorticité conserve la valeur de l'hamiltonien et le champ de vitesses.

n

u

DÉMONSTRATION. Soient  $T: S \to S$  une telle isométrie,  $T': \mathbb{R}^2 \to \mathbb{R}^2$  la dérivée de cette isométrie,  $v: S \times S \rightarrow S$  où  $v(z_k, z)$  est la contribution du tourbillon de vorticité  $\Gamma_k$  en  $z_k$  à la vitesse de l'écoulement induit en  $z$ . Puisque  $v$  ne dépend que des positions relatives des tourbillons et de leurs vorticités respectives, paramètres inchangés par T, on a

$$
v(T(z_k), T(z)) = T'(v(z_k, z)).
$$

Par le même argument, la valeur de l'hamiltonien en ces points est conservée.

Considérons maintenant l'image du champ de vitesses en z.

$$
\frac{d}{dt}T(z) = \sum_{k} v(T(z_k), T(z))
$$

$$
= \sum_{k} T'(v(z_k, z))
$$

$$
= T'\left(\sum_{k} v(z_k, z)\right)
$$

$$
= T'\left(\frac{dz}{dt}\right).
$$

Proposition 2.1.3 (Principe de réflexion). Soit S la surface sur laquelle les tourbillons ponctuels évoluent. Toute réflexion  $R: S \rightarrow S$  qui envoie chaque tourbillon sur un tourbillon de vorticité opposée conserve la valeur de l'hamiltonien et le champ de vitesses.

DÉMONSTRATION. Le principe est vrai pour toute surface où une telle transformation est possible. Voici la preuve dans le cas du plan.

Soient  $R: S \rightarrow S$ la réflexion par rapport à un axe du plan,  $R': \mathbb{R}^2 \rightarrow \mathbb{R}^2$ sa dérivée, et  $\sigma : \mathbb{R} \to \mathbb{R}$  une application définie par  $\sigma(\Gamma) = -\Gamma$ .

 $\Box$ 

Soit  $v : S \times \mathbb{R} \times S \to S$  où  $v(z_k, \Gamma_k, z)$  est la contribution du tourbillon de vorticité $\Gamma_k$  en  $z_k$  à la vitesse de l'écoulement induit en  $z.$  Sans perte de généralité, supposons que l'axe de symétrie soit l'axe des réels du plan  $\mathbb{C}: R(z) = \overline{z}$ .

$$
v(R(z_k), \sigma(\Gamma_k), R(z)) = \frac{\sigma(\Gamma_k)}{2\pi i} \frac{1}{\overline{R(z_k)} - \overline{R(z)}}\n= \frac{-\Gamma_k}{2\pi i} \frac{1}{z_k - z}\n= \overline{\left(\frac{\Gamma_k}{2\pi i} \frac{1}{\overline{z_k} - \overline{z}}\right)}\n= R'(v(z_k, \Gamma_k, z))
$$

La conservation des vitesses découle de cette identité :

$$
\frac{d}{dt}R(z) = \sum_{k} v(R(z_k), \sigma(\Gamma_k), R(z))
$$

$$
= \sum_{k} R'(v(z_k, \Gamma_k, z))
$$

$$
= R'(\sum_{k} v(z_k, \Gamma_k, z))
$$

$$
= R'(\frac{dz}{dt}).
$$

![](_page_30_Picture_129.jpeg)

#### 2.2. DEUX TOURBILLONS

 $\left\langle \right\rangle$ 

u

#### 2.2.1. Équilibre de 2 tourbillons de vorticités non nulles

Sur le plan, il est impossible que 2 tourbillons de vorticités non nulles restent stationnaires. Il suffit de calculer une des deux vitesses initiales pour s'en convaincre.

Sur la sphere, il n'existe qu'une seule configuration de deux tourbillons qui rend le système stationnaire : des tourbillons antipodaux. Pour le démontrer, il suffit d'effectuer le calcul des vitesses de chaque tourbillon. Il est également possible d'utiliser le principe de symétrie 2.1.2 pour le prouver. Supposons que la vitesse d'un des deux tourbillons  $v_1$  soit non nulle. Considérons une rotation de la sphère de  $\pi/2$  autour de l'axe tourbillon1-tourbillon2. Par le principe de symétrie,  $v_1$  est conservé par cette transformation. Or,  $T(v_1) \neq v_1$  car ils n'ont pas la même orientation. Par cette contradiction,  $v_1$  est donc de longueur 0.

#### 2.2.2. Deux tourbillons de vorticités de signes opposés

n

u

Pour vérifier la validité des solutions présentées dans cette section, il suffit de montrer que les équations des trajectoires sont solutions de l'équation du mouvement. Les équations étant lisses, le théorème d'existence et d'unicité des équations différentielles ordinaires garantit que cette trajectoire est la seule possible.

Dans le plan, deux tourbillons de vorticités de signes opposés induisent mutuellement l'un sur l'autre des vecteurs vitesse parallèles. Par conséquent, ils avancent dans la même direction à des vitesses proportionnelles au  $|\Gamma|$  de leur partenaire. Si les vorticités sont égales, les tourbillons suivent des trajectoires rectilignes parallèles. Si  $\Gamma_1 < \Gamma_2$ , leurs trajectoires sont des cercles concentriques dont le centre est la rencontre de l'axe qui relie les tourbillons et l'axe qui relie l'extrémité des vecteurs vitesse. Le centre des cercles coïncide avec le centre de vorticité des tourbillons. Pour le démontrer, on effectue une translation ou une rotation de la configuration des tourbillons de sorte que le centre des cercles soit l'origine et que les tourbillons soient sur l'ordonnée (voir figure 2.2.1). Puisque le vecteur vitesse d'un tourbillon est proportionnel à la vorticité de l'autre tourbillon,

$$
\frac{y_1}{|\Gamma_2|} = \frac{y_2}{|\Gamma_1|}.
$$

Cette dernière expression se visualise géométriquement sur la figure 2.2.1 par des triangles semblables. Elle peut être réécrite comme

$$
|\Gamma_1| \cdot y_1 - |\Gamma_2| \cdot y_2 = 0.
$$

Puisque les signes sont opposés, on retrouve que le centre de vorticité,  $\Gamma_1\cdot y_1+\Gamma_2\cdot y_2$ coïncide avec l'origine, c'est-à-dire le centre du cercle.

Sur la sphère, les mouvements sont analogues à l'exception du cas des tourbillons antipodaux. En effet, deux tourbillons de vorticités  $\Gamma_1 = -\Gamma_2$  se déplacent parallèlement et de façon symétrique par rapport au grand cercle qui les sépare.

![](_page_32_Figure_0.jpeg)

FIG. 2.2.1. Deux tourbillons de vorticités de signes opposés dans le plan

Si  $\text{Signe}(\Gamma_1) = -\text{Signe}(\Gamma_2), \Gamma_1 \neq \Gamma_2$ , alors ils se déplacent sur des cercles concentriques (figure  $2.2.2(a)$  et  $(b)$ ).

![](_page_32_Figure_3.jpeg)

FIG. 2.2.2. Deux tourbillons sur la sphère avec vorticités de signes opposés

#### 2.2.3. Deux tourbillons de vorticités de même signe

Cette fois-ci, les vecteurs vitesses originaux sont d'orientations opposées. Par un raisonnement analogue, leurs trajectoires sont à nouveau des cercles concentriques dont le centre, qui est aussi le centre de vorticité, est déterminé par l'intersection des droites reliant les extrémités des vecteurs vitesse (voir figure 2.2.3).

Sur la sphère, si les tourbillons ne sont pas antipodaux, les solutions sont similaires (figure  $2.3.1(a)$  et  $2.3.1(b)$ ).

![](_page_33_Figure_0.jpeg)

FIG. 2.2.3. Deux tourbillons de vorticités de même signe dans le plan

![](_page_33_Figure_2.jpeg)

FIG. 2.2.4. Deux tourbillons de vorticités de même signe sur la sphère

#### 2.3. N TOURBILLONS

 $\sqrt{2}$ 

 $\left(\begin{array}{c} 0 \\ 0 \end{array}\right)$ 

#### 2.3.1. Polygone régulier avec vorticitês uniformes

Voici un exemple classique de solution périodique dans le plan qui exploite le principe de symétrie.

**Théorème 2.3.1.** Dans le plan, lorsque N tourbillons de vorticités  $\Gamma$  sont placés aux sommets d'un N-gone régulier inscrit dans un cercle de rayon R, le vecteur vitesse de chaque tourbillon est :

- tangent au cercle ;
- $-$  dans la direction du signe de  $\Gamma$ ;
- de norme  $\Gamma(N 1)/4\pi R$

DÉMONSTRATION. Notons par  $\tau_0, \tau_1, \tau_2, ..., \tau_{N-1}$  les N tourbillons du polygone régulier. Calculons la vitesse de  $\tau_0$ , les vitesses de  $\tau_1, \tau_2,...,\tau_{N-1}$  s'en déduisent

par rotation. Traçons la droite qui passe par  $\tau_0$  et le centre du cercle dans lequel le polygone est inscrit. Soit P le point du cercle opposé à  $\tau_0$  (voir figure 2.3.1(b)). Preuve de la direction du vecteur. Supposons F positif. Le vecteur vitesse résultant est dans la même direction que la somme des vecteurs  $\overrightarrow{\tau_k\tau_0}$  tournés de  $\pi/2$ . Or, tous ces vecteurs sont placés symétriquement de chaque côté de l'axe  $\tau_0$  P. En additionnant  $\overrightarrow{\tau_k \tau_0}$  à  $\overrightarrow{\tau_{N-k} \tau_0}$ , on obtient toujours un vecteur dans la direction  $\overrightarrow{P\tau_0}$ . Or, ce vecteur tourné de  $\pi/2$  est tangent au cercle. Si  $\Gamma$  est négatif, alors il faut tourner de  $-\pi/2$  conservant ainsi le sens de rotation du signe de  $\Gamma$ . Calcul de la norme du vecteur induit par le tourbillon  $\tau_2$  sur  $\tau_0$  (figure 2.3.1 (b) et (c)). Le triangle  $\tau_0\tau_2P$  est rectangle en  $\tau_2$ . La distance r entre les deux tourbillons est donc  $r = 2R\cos\theta$  où  $\theta = \angle \tau_2\tau_0P$ . La composante tangentielle de la vitesse est donc  $|\mathbf{v}_{\tau_0}| = \frac{\Gamma}{2\pi 2R\cos\theta}\cos\theta = \frac{\Gamma}{4\pi R}$ . Peu importe le tourbillon choisi, cette relation a lieu : un triangle inscrit dans un cercle dont un des côtés est le diamètre est toujours rectangle. La grandeur totale du vecteur vitesse de  $\tau_0$  est  $\frac{1}{4\pi R}$ .  $\Box$ 

![](_page_34_Figure_1.jpeg)

FIG. 2.3.1. Polygone de tourbillons de même vorticité

Sur la sphère, le même phénomène se produit à une exception près : si le polygone régulier est inscrit dans un grand cercle de la sphère, alors le système est stationnaire.

0

Théorème 2.3.2. Sur la sphère, lorsque N tourbillons de vorticités  $\Gamma$  sont placés aux sommets d'un N-gone régulier inscrit dans un cercle de latitude  $\theta$  (sans perte de généralité, on suppose qu'il est parallèle à l'équateur), le vecteur vitesse de chaque tourbillon est :

- tangent au cercle;

n

u

- $-$  dans la direction du signe de  $\Gamma$ ;
- de norme  $\frac{\Gamma}{4\pi} \tan \theta$

![](_page_35_Picture_4.jpeg)

FIG. 2.3.2. Polygone de tourbillons de même vorticité sur la sphère

DÉMONSTRATION. Notons par  $\tau_1, \tau_2, ..., \tau_N$  les N tourbillons de vorticité  $\Gamma$  du polygone régulier inscrit dans le cercle Co de la sphère. Soit P un point de la sphère à égale distance de tous les tourbillons. Calculons la vitesse de  $\tau_1$ , les vitesses de  $\tau_2, \tau_3, ..., \tau_N$  s'en déduisent par rotation. Traçons le grand cercle  $C_1$ qui passe par  $\tau_1$  et P.

Preuve de la direction du vecteur. Supposons F positif. Le vecteur vitesse résultant est orthogonal à la somme des vecteurs tangents aux géodésiques reliant  $\tau_k$  à  $\tau_1$ ,  $k = 1, \ldots, N$ . Or, tous ces vecteurs sont placés par paires de chaque côté de  $C_1$ . En les additionnant deux à deux, on obtient toujours un vecteur tangent à  $C_1$ .  $C_0$  et  $C_1$  étant perpendiculaires, ce vecteur tourné de  $\pi/2$  est tangent à  $C_0$ . Si  $\Gamma$  est négatif, alors il faut tourner de  $-\pi/2$  conservant ainsi le sens de rotation du signe de F.

Calcul la norme de la vitesse de rotation du N-gone à la latitude  $\theta$ . Soit le tourbillon  $\tau_1$  à Greenwich :

$$
\tau_1 = (\cos \theta, 0, \sin \theta)
$$
Il faut calculer la vitesse que ce tourbillon reçoit d'un autre tourbillon du polygone  $\tau$  situé en  $(\phi, \theta)$ 

n

 $\left(\begin{array}{c} 0 \\ 0 \end{array}\right)$ 

$$
\tau = (\cos \theta \cos \phi, \cos \theta \sin \phi, \sin \theta).
$$

Connaissant déjà la direction de  $v_{\tau_1}$ , il suffit de trouver la composante au long de  $(0,1,0):$ 

$$
\begin{pmatrix}\n0 \\
1 \\
0\n\end{pmatrix} \cdot \frac{\Gamma}{4\pi} \frac{\tau \times \tau_1}{1 - \tau \cdot \tau_1} = \frac{\Gamma}{4\pi} \frac{\left(\begin{array}{c}\n0 \\
1 \\
0\n\end{array}\right) \cdot \left(\begin{array}{c}\n\cos \theta & \cos \phi \\
\cos \theta & \sin \phi \\
\sin \theta\n\end{array}\right) \times \left(\begin{array}{c}\n\cos \theta \\
0 \\
\sin \theta\n\end{array}\right)}{\left(1 - \begin{array}{c}\n\cos \theta & \cos \phi \\
\cos \theta & \sin \phi \\
\sin \theta\n\end{array}\right) \cdot \left(\begin{array}{c}\n\cos \theta \\
0 \\
\sin \theta\n\end{array}\right)} \\
= \frac{\Gamma}{4\pi} \frac{-\cos \theta \sin \theta (\cos \phi - 1)}{1 - (\cos^2 \theta \cos \phi + \cos^2 \theta)} \\
= \frac{\Gamma}{4\pi} \tan \theta .\n\end{pmatrix}
$$

La norme de v est donc indépendante de  $\phi$ . Pour un N-gone régulier, la vitesse est donc

$$
(N-1)\frac{\Gamma}{4\pi}\tan\theta.
$$

Dans le théorème précédent, le cas  $\theta = 0$  correspond à l'état stationnaire d'un polygone régulier inscrit dans un grand cercle. Voici une preuve alternative. Utilisons la tranformation T qui fait une rotation  $\pi$  de la sphère autour de l'axe (centre de la sphère)-(tourbillon k du N-gone). T conserve la configuration des tourbillons avec leur vorticité. Par le principe de symétrie, le tourbillon choisi doit avoir un vecteur vitesse nul.

#### 2.3.2. Symétrie des polyèdres réguliers

Les cinq polyèdres réguliers (tétraèdre, octaèdre, cube, dodécaèdre et icosaèdre), inscrits dans une sphère, offrent des symétries intéressantes pour les tourbillons. Par exemple, des tourbillons de mêmes vorticités placés aux sommets d'un polyèdre régulier inscrit dans la sphère sont en équilibre. La démonstration exploite l'existence, pour chaque sommet  $S_{ref}$  du polyèdre régulier, de plusieurs isometrics qui permutent les autres sommets tout en fixant le sommet de référence. Il suffit de supposer que le tourbillon placé en  $S_{ref}$  a une vitesse non nulle pour obtenir une contradiction.

### 2.4. FAMILLE DES TOURBILLONS DANSANTS

Dans la théorie des tourbillons ponctuels sur le plan, les exemples de solutions périodiques abondent. Cependant, sur des surfaces non planes, on ne connaissait pratiquement pas d'exemple jusqu'à récemment.

#### 2.4.1. Couples de tourbillons en face à face sur le plan

Considérons 4 tourbillons de vorticités  $\Gamma_1 = -\Gamma_2 = \Gamma_3 = -\Gamma_4$  placés aux sommets d'un rectangle dans le plan (figure 2.4.1). Ces tourbillons se déplacent symétriquement le long des branches du graphe  $x^{-2} + y^{-2} = \text{constant} \ge 0$ .

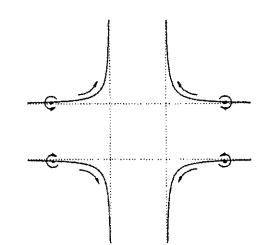

FIG. 2.4.1. Trajectoires de tourbillons de vorticités  $\Gamma_1 = -\Gamma_2 =$  $\Gamma_3 = - \Gamma_4$  dans le plan.

DÉMONSTRATION. Dans le plan, considérons un rectangle de tourbillons centré à l'origine. En calculant la trajectoire d'un seul tourbillon, on peut retrouver celle des trois autres par symétrie. Le calcul de la trajectoire du tourbillon dans le premier quadrant donne ;

$$
\begin{pmatrix} \dot{x} \\ \dot{y} \end{pmatrix} = \frac{|\Gamma|}{2\pi} \left( \begin{pmatrix} -1/(2y) \\ 0 \end{pmatrix} + \begin{pmatrix} 0 \\ 1/(2x) \end{pmatrix} + \frac{1}{2(x^2 + y^2)} \begin{pmatrix} y \\ -x \end{pmatrix} \right) \tag{2.4.1}
$$

$$
= \frac{|\Gamma|}{4\pi} \left( \frac{-\frac{1}{y} + \frac{y}{(x^2 + y^2)}}{\frac{1}{x} - \frac{x}{(x^2 + y^2)}} \right)
$$
(2.4.2)

$$
= \frac{|\Gamma|}{4\pi} \left( \frac{-\frac{x^2}{y(x^2+y^2)}}{\frac{y^2}{x(x^2+y^2)}} \right).
$$
 (2.4.3)

En divisant la composante verticale par la composante horizontale, on obtient :

$$
\frac{dy}{dx} = \frac{y^2}{x}(-\frac{y}{x^2}) = -\frac{y^3}{x^3}.
$$

Par séparation de variables,

 $\bigcap$ 

0

$$
\frac{1}{x^2} + \frac{1}{y^2} = c, \quad c \in \mathbb{R}.
$$

Les asymptotes des trajectoires de tourbillons sont donc  $y=\pm\frac{1}{\sqrt{c}}$ ,  $x=\pm\frac{1}{\sqrt{c}}$  avec  $c = \frac{1}{x(0)^2} + \frac{1}{y(0)^2}.$ 

#### 2.4.2. Tourbillons dansants sur la sphère

Le cas étudié à la section 2.4.1 peut engendrer une famille infinie de solutions pérodiques si on l'étudie sur des surfaces compactes. La famille des « tourbillons dansants » a été découverte par [TOI].

Sur la sphère, nous utiliserons les coordonnées ( $\theta =$ latitude,  $\phi =$ longitude). Soit 4 tourbillons de vorticités alternées aux sommets d'un «2-gone doublé» sur l'équateur :

Premier couple :  $z_1 = (\epsilon, 0)$ ,  $\Gamma$  et  $z_2 = (-\epsilon, 0), -\Gamma$ ; deuxième couple  $:z_3 = (\pi - \epsilon, 0), -\Gamma$  et  $z_4 = (\pi + \epsilon, 0), \Gamma$ .

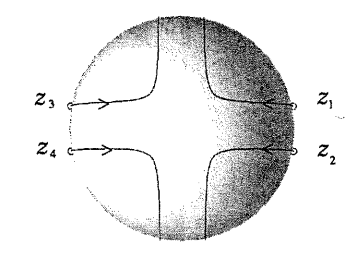

FIG. 2.4.2. Tourbillons dansants vus du pôle nord

Lorsque les couples sont à l'équateur, ils ressentent peu l'influence du couple antipodal. Ainsi, les partenaires d'un même couple avance presque parallèlement vers le pôle nord. À mesure que les couples  $\{z_1, z_2\}$  et  $\{z_3, z_4\}$  se rapprochent, l'efFet entre couples devient comparable à celui entre les partenaires ; les partenaires des couples initiaux s'écartent jusqu'à éventuellement se placer en carré  $(\phi = \pm \pi/4, \pm 3\pi/4)$  autour du pôle nord. Les couples échangent alors leurs partenaires pour former de nouveaux couples,  $\{z_1, z_3\}$  et  $\{z_2, z_4\}$ , qui redescendent symétriquement vers le sud. Ils attendront plus tard la configuration du «2-gone doublé dual» ( $\phi = \pi/2 \pm \epsilon, 3\pi/2 \pm \epsilon$ ) pour recommencer la même danse dans l'hémisphère sud. Le retour aux partenaires initiaux survient au pôle sud.

Voici un lemme qui permet d'établir la périodicité de toutes les variantes des tourbillons dansants qui seront présentées.

Lemme 2.4.1. Si 2N tourbillons de vorticités alternées  $\Gamma_1 = -\Gamma_2 = ...$  $\Gamma_{2N-1} = -\Gamma_{2N}$  forment un  $2N$ -gone régulier à l'instant  $t = 0$  tel qu'il soit possible de trouver une isométrie sur la surface qui applique chaque tourbillon sur un tourbillon de vorticité opposée, alors les trajectoires des tourbillons pour  $t > 0$ se confondent avec celles pour  $t < 0$  tournées de  $\pi/N$  et tracées à reculons.

Ce lemme découle des propositions 2.1.1 et 2.1.2.

La périodicité de l'exemple précédent se démontre aisément. Par le théorème des valeurs intermédiaires, les tourbillons de vorticités alternées vont atteindre la configuration d'un 4-gone. Le lemme 2.4.1 donne les trajectoires de retour jusqu'à l'équateur (voir figure 2.4.3 (a)). Les trajectoires de l'hémisphère sud se déduisent à nouveau par l'usage successif du principe de marche arrière (on inverse les vorticités pour renverser les trajectoires : voir figure 2.4.3 (b)) et du principe de symétrie (on fait une rotation de  $\pi$  autour de l'axe  $\phi = 0, \pi$  qui envoie chaque tourbillon sur un tourbillon de même vorticité : voir figure 2.4.3 (e)). La trajectoire se referme : la solution est périodique.

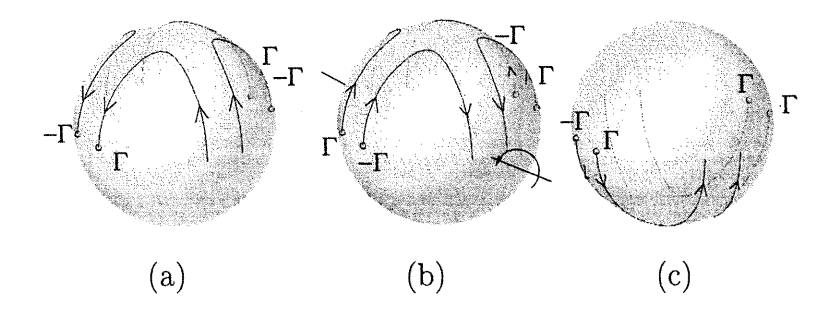

FIG. 2.4.3. Quelques étapes de la démonstration

)<br>1990<br>1990

n Plusieurs variantes de cette solution périodique sont possibles. En voici quelquesunes décrites dans [TOI].

La solution précédente se généralise à  $2N$  tourbillons de vorticités alternées placés initialement aux sommets d'un «N-gone doublé» (figure 2.4.4 (a) et (b)). Autre généralisation : placer  $4N$  tourbillons aux sommets d'un «N-gone quadruplé» symétriques par rapport à l'équateur (voir figure 2.4.4 (e)).

Plusieurs autres surfaces sont hospitalières aux solutions périodiques de type «dansant». [TOI] présente des exemples sur l'ellipsoïde de révolution, le tore et d'autres surfaces de genres supérieurs.

L'utilisation du simulateur numérique (voir chapitre 3) a permis de visualiser et d'étendre le principe des couples dansants à de nouvelles configurations sur la sphère. Par exemple, on peut engendrer de nouvelles solutions périodiques des tourbillons dansants en plaçant des couples de vorticités  $\Gamma_1 = -\Gamma_2$  suivant l'orientation des arêtes d'un polyèdre régulier près de chaque sommet. La configuration de base étant invariante sous le groupe de rotation du polyèdre, la trajectoire des tourbillons est périodique. La figure 2.4.5 illustre cette configuration à partir d'un tétraèdre. On remarque que des couples de tourbillons se rencontrent au centre des faces (polyèdre dual), et aussi au milieu des arêtes. Ceci suggère que la symétrie de plusieurs autres polyèdres pourrait être utilisée pour découvrir de nouvelles variantes des tourbillons dansants.

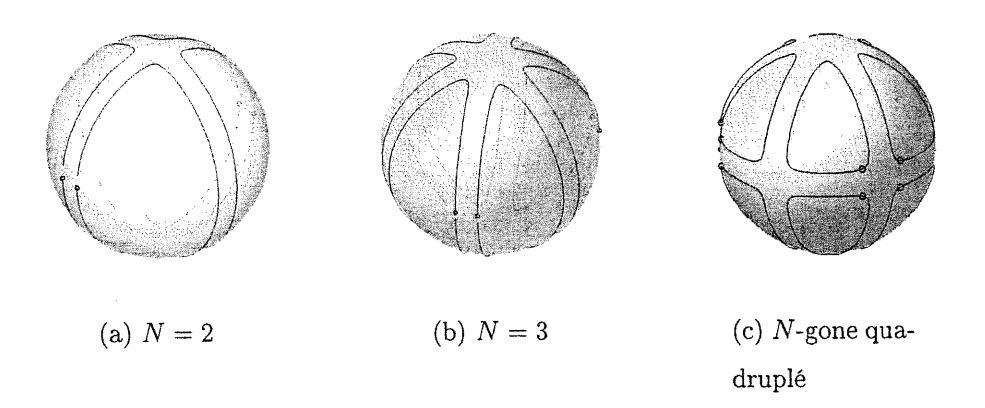

FIG. 2.4.4. Tourbillons dansants

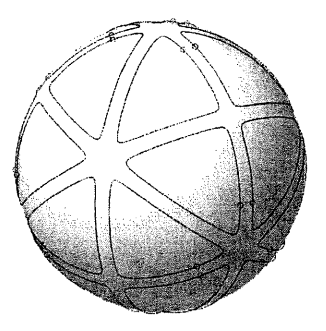

FIG. 2.4.5. Tourbillons dansants sur le tétraèdre : deux couples par arête

#### 2.4.3. Tourbillons dansants asymétriques

n

0

La position de départ des couples n'a pas besoin d'etre symétrique pour que les trajectoires soient périodiques. En effet, il suffit de placer deux couples de tourbillons sur l'équateur, mais pas parfaitement antipodaux (voir figure 2.4.6). Cette asymétrie donne lieu à une solution périodique relative qui peut, pour

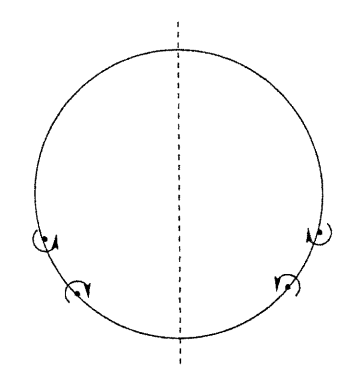

FIG. 2.4.6. Position des couples sur l'équateur

certaines valeurs du paramètre d'écart à la position antipodale, se refermer et donner une solution périodique. Les figures 2.4.7 (a), (b) et (e) illustrent un tel exemple.

Il est possible de démontrer que cette solution périodique relative moyennant un argument similaire à celui évoqué pour les tourbillons dansants symétriques. En efïet, la position initiale reste invariante à inversion de signe près sous une réflexion de sorte que le principe 2.1.3 s'applique et le mouvement est complètement symétrique par rapport à ce plan de réflexion.

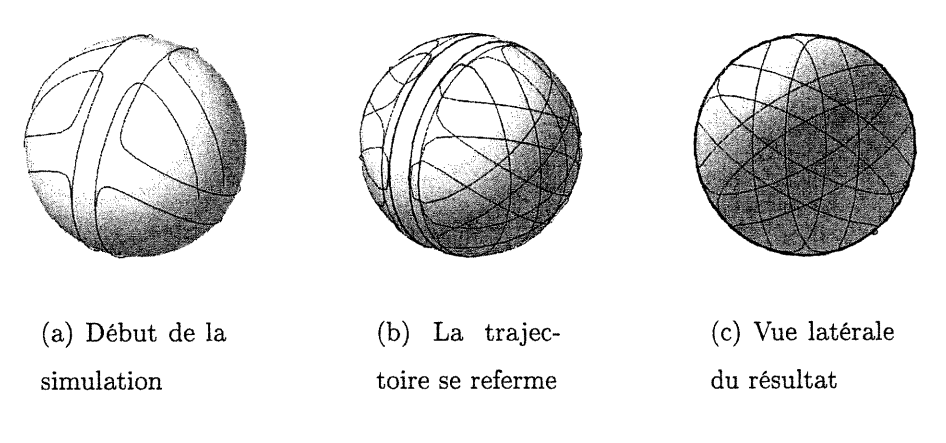

n

 $\left\{ \begin{array}{c} 0 \\ 0 \end{array} \right\}$ 

FIG. 2.4.7. Tourbillons dansants : départ asymétrique

De façon analogue à l'exemple classique des tourbillons dansants partant d'un  $N$ -gone doublé, les tourbillons se rencontrent près du plan de réflexion et changent alors de partenaire pour longer ce plan. Contrairement au cas symétrique, la distance entre les deux nouveaux couples n'est pas la même. Par conséquent, un des deux couples se déplace beaucoup plus rapidement que l'autre. A partir du moment où les nouveaux couples se retrouvent sur un même grand cercle, leur trajectoire sera l'image reflétée par rapport à ce grand cercle de la trajectoire qu'ils viennent de tracer. Ils reviennent donc à leur configuration initiale (figure 2.4.6), mais pas nécessairement à la même position sur la sphère. Ceci démontre qu il <sup>s</sup>'agit d'une orbite périodique relative.

Par le théorème des valeurs intermédiaires, il existe une valeur de décalage des couples qui permet d'avoir une solution périodique, c'est-à-dire un retour à la position de départ pour les 4 tourbillons.

## 2.5. SAUTE-MOUTON (LEAPFROG)

Sur le plan, deux tourbillons de même vorticité tournent autour du centre du segment qui les relie (voir section 2.2.2). Si deux couples de vorticités  $\Gamma, \Gamma$ et  $-\Gamma$ ,  $-\Gamma$  sont placés à proximité sur un même axe (voir figure 2.5.1), chaque couple tourne sur lui-même tout en avançant parallèlement et symétriquement à l'autre couple de signe opposé.

Cette solution périodique relative, connue depuis une centaine d'années, porte le nom de saute-mouton (leapfrog). Elle fut analysée en détail par [L94] et plus récemment par [Ac00].

n

u

Considérons la configuration des tourbillons sur le plan telle qu'illustrée à la figure 2.5.1.

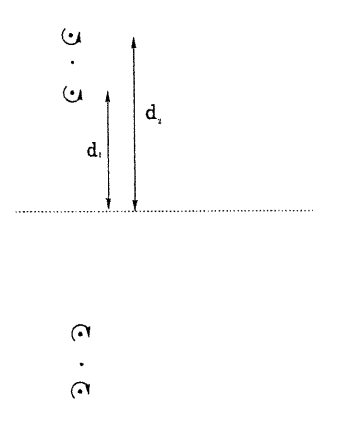

FIG. 2.5.1. Saute-mouton sur le plan

Love démontra que le caractère du mouvement dépend du rapport des distances  $\alpha = d_1/d_2$  entre les tourbillons extérieurs et intérieurs lorsque ceux-ci sont colinéaires. Le mouvement saute-mouton a lieu si et seulement si

$$
\alpha > 3 - 2\sqrt{2} \, .
$$

Les couples effectuent alors un mouvement périodique relatif (figure 2.5.2). En deçà de cette valeur, les deux tourbillons internes, très rapprochés, s'éloignent trop rapidement des autres tourbillons pour qu'il y ait mouvement périodique (figure 2.5.3).

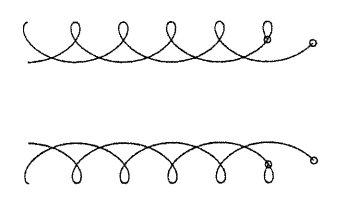

FIG. 2.5.2. Saute-mouton sur le plan :  $\alpha > 3-2\sqrt{2}$ 

Voici une méthode que j'ai utilisée pour déterminer la valeur de  $\alpha$  critique. Soit C le centre de vorticité d'un couple de tourbillons de mêmes vorticités ; soient

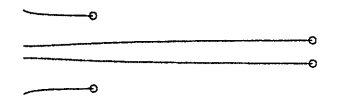

FIG. 2.5.3. Saute-mouton sur le plan :  $\alpha < 3- 2\sqrt{2}$ 

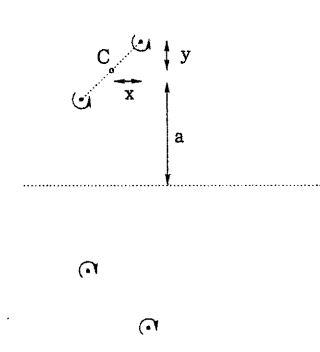

FIG. 2.5.4. Saute mouton sur le plan : les paramètres  $a, x$  et  $y$ 

 $x$  et  $y$ , les distances horizontale et verticale d'un tourbillon au centre de vorticité (voir figure 2.5.4). L'hamiltonien du système est

$$
h = -\frac{\Gamma^2}{2\pi} \log \frac{x^2 + y^2}{4(a^2 - y^2)(x^2 + a^2)}.
$$

Pendant le mouvement, on a

n

 $\bigcup$ 

$$
\frac{x^2(t) + y^2(t)}{(a^2 - y^2(t))(x^2(t) + a^2)} = \frac{x^2(0) + y^2(0)}{(a^2 - y(0))^2(x(0)^2 + a^2)} = \text{constant } K.
$$

Dans cette configuration, connaissant  $C, K$  et la position d'un seul tourbillon, on peut déduire les positions des 3 autres tourbillons. En effet, la configuration est symétrique par rapport à l'axe de réflexion. Le couple de tourbillons négatifs effectue donc le même mouvement que le couple positif à réflexion près. Les centres de vorticités sont donc symétriques par rapport à cet axe. Le vecteur de différence des centres de vorticités des deux couples, (0,2a), est constant (voir section 1.4.0.3). Sa position peut varier en  $x$ , mais reste constante sur l'ordonnée puisque les centres de vorticités sont toujours symétriques par rapport à l'axe. Ainsi, avec les coordonnées d'un tourbillon et du centre de vorticité, on trouve les coordonnées du deuxième tourbillon du couple. Avec K, on peut trouver a qui donne la distance à l'axe de réflexion. La position de l'autre couple est donnée par réflexion. Il est donc possible de faire l'étude sur un seul tourbillon pour connaître le comportement du groupe.

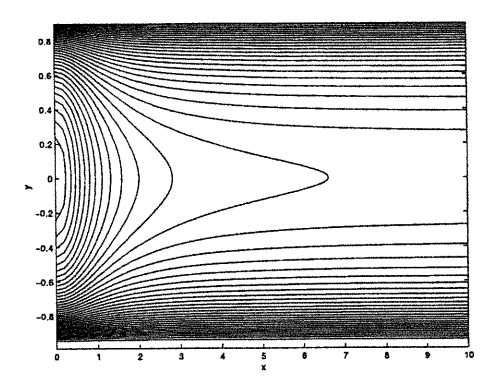

FIG. 2.5.5. Courbes de niveau de h

Les courbes de niveau de h donnent les trajectoires possibles d'un tourbillon par rapport au centre de vorticité du couple dont il fait partie. Le graphe des courbes de niveau de h suggère qu'à partir d'une valeur critique de position initiale, le couple ne tourne plus sur lui-même. La condition pour rendre le mouvement saute-mouton possible est d'atteindre la valeur  $y = 0$ . Ainsi, il faut calculer la première valeur de K pour laquelle la position  $y = 0$  n'est pas atteinte par la trajectoire du tourbillon.

$$
\lim_{x \to \infty} K(x, 0) = \lim_{x \to \infty} \frac{x^2}{(a^2)(x^2 + a^2)} = \frac{1}{a^2}
$$

Reste à savoir la valeur de *y* initiale  $(x = 0)$  qui est sur cette trajectoire. La solution de

$$
\frac{y^2}{(a^2 - y^2)(a^2)} = \frac{1}{a^2}
$$

est  $y = a/\sqrt{2}$ . La valeur  $\alpha$  utilisée par Love est

u

$$
\frac{a-y}{a+y}.
$$

En substituant la valeur critique de  $y$  trouvée, on obtient le résultat voulu :

$$
\alpha = \frac{a - a/\sqrt{2}}{a + a/\sqrt{2}} = 3 - 2\sqrt{2}.
$$

Au-delà de cette valeur de  $\alpha$ , la position  $(x, 0)$  est atteinte et le mouvement périodique relatif a lieu.

#### 2.6.1. Le train de von Kármán

n

 $\overline{\mathcal{L}}$ 

Le train de von Karman dans le plan est un exemple classique en hydrodynamique. Il est composé de deux rangées parallèles de tourbillons équidistants : une rangée de tourbillons de vorticité F, une deuxième rangée de tourbillons de vorticités —F.

La solution de ce système est bien connue : c'est un équilibre relatif. Sans perte de généralité, supposons que les deux rangées soient horizontales dans  $\mathbb{R}^2$ . Soient

a la distance entre deux tourbillons consécutifs d'une même rangée ;

b la distance entre les deux rangées ;

d le décalage entre les deux rangées,  $0 \leq d < a$ , calculé à partir de la rangée du haut (voir figure 2.6.1).

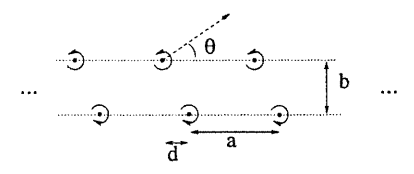

FIG. 2.6.1. Train de von Kármán : tourbillons des rangées décalés asymétriquement

Si les deux rangées sont alignées  $(d = 0)$  ou décalées symétriquement  $(d = 0)$ a/2), alors elles se déplacent suivant l'axe des rangées. Sinon, l'angle séparant le vecteur vitesse des tourbillons et l'axe de la rangée est arctan  $\left(\frac{\sin(2\pi d/a)}{\sin(2\pi b/a)}\right)$ .

La périodicité des positions du train de von Kármán dans le plan suggère qu'on peut transposer le problème sur un cylindre. Posons  $a = 2\pi R$ , R un réel

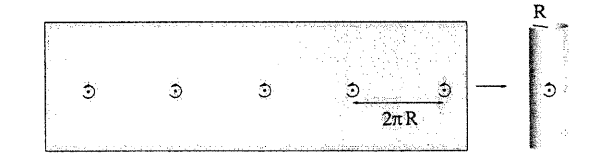

FIG. 2.6.2. Une rangée de tourbillons du train de von Kármán transposée sur le cylindre

quelconque. Posons deux tourbillons de vorticités  $\Gamma$  et  $-\Gamma$ , de positions  $(x_1, y_1)$  et

 $(x_2, y_2)$  sur un cylindre de rayon R. Cette configuration sur le cylindre est équivalente au train de von Kármán sur le plan avec écart  $2\pi R$  entre deux tourbillons consécutifs. Le rapport des vitesses horizontales et verticales,  $\dot{y}/\dot{x}$  nous informe sur l'angle de déplacement des tourbillons par rapport à l'axe horizontal.

Suivant la notation utilisée à la section 1.6, définissons

$$
X_{12} = \frac{(x_1 - x_2)}{2R} \quad Y_{12} = \frac{(y_1 - y_2)}{2R} \quad E_{12} = \sin^2 X_{12} + \sin^2 Y_{12}.
$$

Le rapport de la vitesse verticale à horizontale donne

n

 $\left(\begin{array}{c} 0 \\ 0 \end{array}\right)$ 

$$
\frac{\dot{y}_1}{\dot{x}_1} = \frac{\Gamma \sin(X_{12}) \cos(X_{12})/(4\pi RE_{12})}{\Gamma \sin(Y_{12}) \sin(Y_{12})/(4\pi RE_{12}))}
$$
\n
$$
= \frac{\sin(2X_{12})}{\sin(2Y_{12})}
$$
\n
$$
= \frac{\sin(\frac{(x_1 - x_2)}{R})}{\sin(\frac{(y_1 - y_2)}{R})}
$$
\n
$$
= \frac{\sin(2\pi d/a)}{\sin(2\pi b/a)}
$$

S'il n'y a aucun décalage,  $d = (x_1 - x_2) = 0$ , et  $\dot{y} = 0$ . Le déplacement est donc horizontal.

...3.-:3.—3--;>--;;>--3i-— -\$--3-î>--3--S--^--

FIG. 2.6.3. Train de von Kármán : tourbillons des rangées allignés

Si le décalage est symétrique, alors  $d = (x_1 - x_2) = a/2$  et par conséquent  $\dot{y} = 0$ . Le déplacement est horizontal.

...:^......^..-..^).......^)-.^--.:;)....... , ..^ .-"" ^.....-..^..,. -,^.......ï).,... .....^..,

FIG. 2.6.4. Train de von Kármán : tourbillons des rangées décalés symétriquement

Dans le cas d'un décalage asymétrique,  $0 < d < a/2$  et  $a/2 < d < a.$  L'angle que fait la trajectoire des tourbillons avec l'axe horizontal est

$$
\theta = \arctan\left(\frac{\sin(2\pi d/a)}{\sin(2\pi b/a)}\right).
$$

Il est non nul.

# Chapitre 3

n

 $\left(\begin{array}{c} 0 \\ 0 \end{array}\right)$ 

## DESCRIPTION DU SIMULATEUR

En général, les équations différentielles décrivant le mouvement des tourbillons ne sont pas intégrables pour  $N > 3$ . Afin de faciliter la découverte de nouvelles solutions périodiques ou périodiques relatives sur la sphère et d'autres surfaces, il semblait nécessaire de se doter d'un outil numérique de visualisation des solutions.

## 3.1. DESCRIPTION SOMMAIRE

A l'aide du logiciel matlab, des fonctions permettant d'approximer numériquement la trajectoire des tourbillons et de visualiser la séquence des déplacements ont été conçues. Des fonctions ont été construites pour le plan, la sphère et le cylindre.

Pour chacune de ces surfaces, il existe une fonction qui permet de lancer la simulation. L'utilisateur doit fixer plusieurs paramètres qui gèrent :

- le pas de temps  $\Delta t$ ;

- la durée de la simulation ;
- le nombre de tourbillons et leur position initiale ;
- le nombre d'images dans l'animation ;
- les dimensions de la fenêtre d'affichage ;
- le choix de tracer la trajectoire des tourbillons en plus de leur position instantanée;
- le choix de la méthode numérique à utiliser.

Les fonctions initialisent les données du problème, utilisent une méthode numérique (voir section 3.3) pour calculer les positions de tous les tourbillons à chaque  $\Delta t$  convenu. Finalement, elles affichent l'animation résultante et re-<br>tournent une variable matlab de type Movie. Voici maintenant une description plus technique des fonctions disponibles pour chaque surface.

## 3.2. DESCRIPTION DES FONCTIONS

u

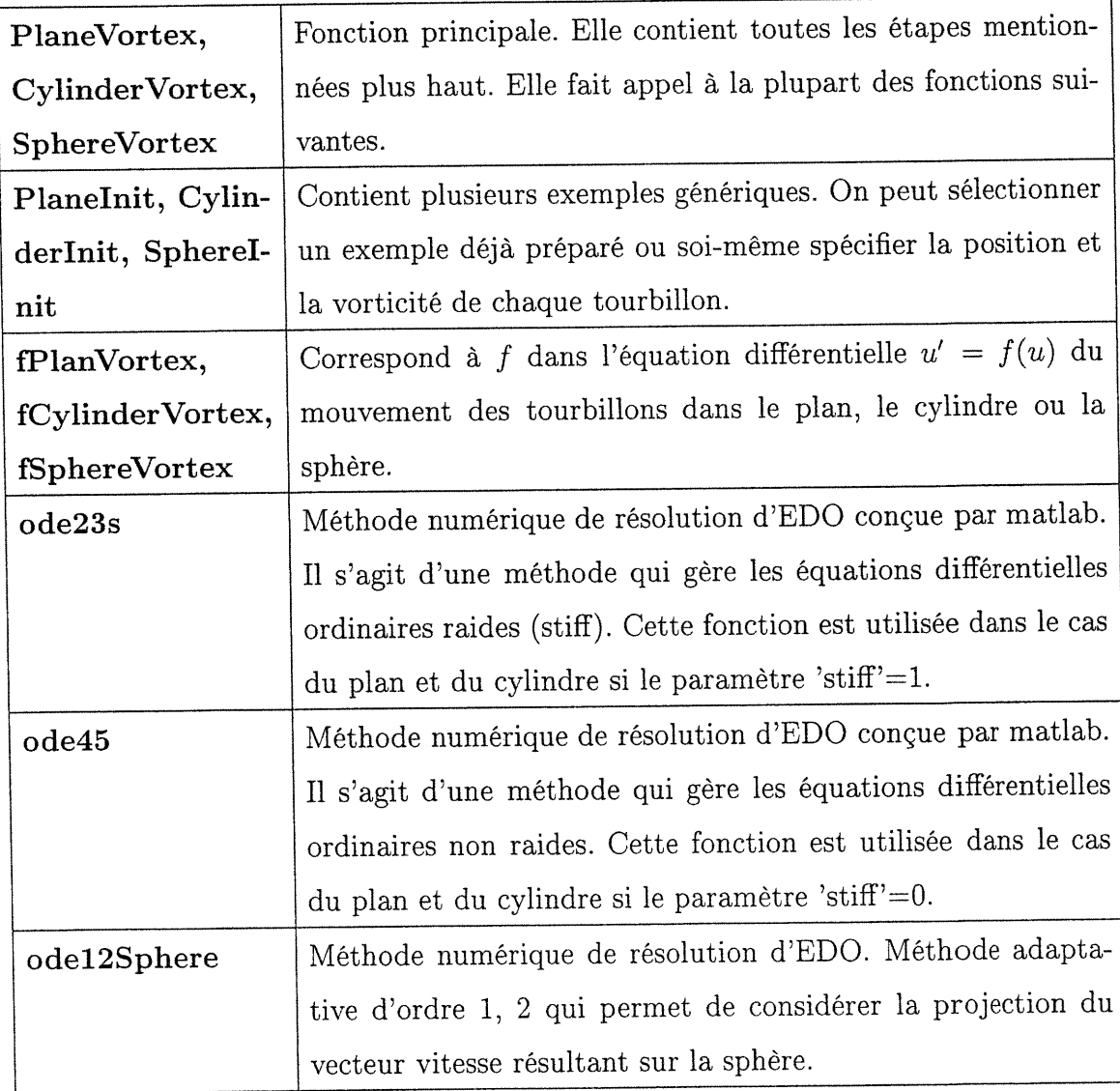

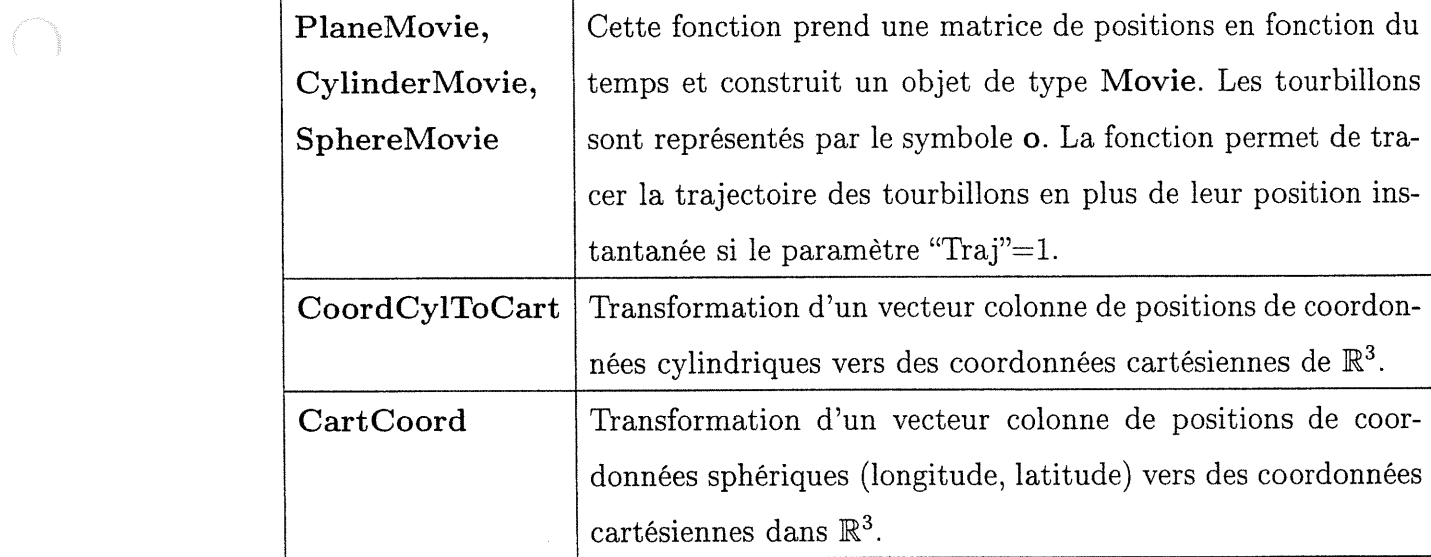

## 3.3. MÉTHODES NUMÉRIQUES UTILISÉES

Le but premier de ces fonctions est de découvrir de nouvelles solutions périodiques et des équilibres relatifs. Le fait de découvrir une solution qui semble périodique dans la visualisation des solutions numériques ne constitue pas une preuve de sa véritable périodicité. Dans les découvertes numériques effectuées jusqu'à présent, il a été possible de prouver leur périodicité (exacte ou relative) théoriquement. Les preuves exploitent la symétrie des tourbillons. Ainsi, il ne <sup>m</sup>'a pas semblé important de concentrer mes efforts à l'optimisation poussée des méthodes numériques : des méthodes standards et faciles à programmer donnent des résultats assez satisfaisants.

#### 3.3.1. Méthodes pour le plan et le cylindre

u

Pour le plan et le cylindre, on donne le choix entre deux méthodes numériques conçues par matlab : la première,  $ode\{5\}$ , est une méthode qui traite les équations différentielles ordinaires non raides ; la seconde, ode23s, est efficace pour traiter les équations différentielles ordinaires raides. Initialement, j'utilisais uniquement la méthode  $ode45$ . Or, pour le problème saute-mouton dont la solution théorique est qualitativement connue (voir section 2.5), la solution numérique déviait de la solution attendue après peu de temps et la méthode prenait un temps anormalement long à calculer la solution. J'en ai conclu qu'il s'agissait probablement d'un problème raide. L'utilisation de *ode23s* pour ce problème donne des résultats satisfaisants compte tenu de la solution attendue.

Dans le cas du cylindre, le calcul se fait dans  $\mathbb{R}^2$  et est ramené sur le cylindre en périodisant.

#### 3.3.2. Méthode pour la sphère

 $\bigcap$ 

uman<br>Umumiy katalog asl<br>Umumiy katalog asl

Pour la sphère, j'ai écrit une méthode adaptative d'ordre 1,2 afin de pouvoir y incorporer une projection qui ramène la nouvelle position dans  $S^2$ . En effet, dans le cas de la sphère, le vecteur vitesse résultant v est dans  $\mathbb{R}^3$  et non sur  $S^2.$  Pour approximer le mouvement à chaque  $\Delta t$ , on déplace le tourbillon par  $|v|\Delta t$  le long de la géodésique tangente à v. L'ordre de convergence de cette méthode est assez bas, mais elle performe étonnament bien sur les problèmes étudiés.

#### 3.3.2.1. Description de ode12sphere

La méthode *ode*12*Sphere* prend en entrée la tolérance, la fonction (produite par fSphereVortex), les temps initial et final, la valeur initiale du système, le  $\Delta t$  maximal admis. *ode12sphere* utilise une procédure adaptative pour calculer la solution. Deux méthodes Runge-Kutta sont utilisées, Euler avant (ordre l) et Runge (ordre 2), pour calculer les solutions potentielles  $u_{EA}$  et  $u_{Runge}$ .

Le pas de temps est ensuite ajusté en prévision du calcul de la prochaine position. Si l'écart entre les résultats des deux méthodes est plus grand que la tolérance, il faut diminuer le pas. Au contraire, si cet écart est plus petit, le pas peut être augmenté. La formule utilisée pour calculer le nouveau  $\Delta t_{opt}$  dit optimal est :

$$
\Delta t_{opt} = \Delta t \cdot \sqrt{\frac{tol}{|u_{EA} - u_{Runge}|}}
$$

où tol est la tolérance,  $u_{EA}$  est la nouvelle position calculée par la méthode Euler avant,  $u_{Runge}$  est la nouvelle position calculée par la méthode de Runge.

 $\Delta t_{opt}$  est renormalisé pour s'assurer qu'il ne varie pas trop radicalement selon des normes établies au départ. Si l'erreur entre la solution d'ordre l et celle d'ordre 2 est jugée acceptable considérant la tolérance prescrite, la position calculée par la méthode d'ordre 2 est conservée et la procédure passe à l'étape suivante avec  $\Delta t$  nouvellement ajusté. Sinon, on recommence l'adaptation du pas avec ce nouveau  $\Delta t$  sans faire avancer la position des tourbillons.

n

0

Voici un test de *ode*12Sphere sur un exemple connu : les tourbillons dansants. La trajectoire est périodique (voir section 2.4). Une première simulation avec  $tol = \Delta t_{max}=0.85$  a été effectuée (voir figure 3.3.1). La commande utilisée est  $SphereVortex (0.85, 0.85, 10, 0, 4, 30, 0, 0, 1).$  La simulation s'arrête peu après la première période. Les pas sont tellement grands que les droites qui relient les points passent à l'intérieur de la sphère. Malgré cela, les tourbillons ne reviennent pas très loin de leur position initiale.

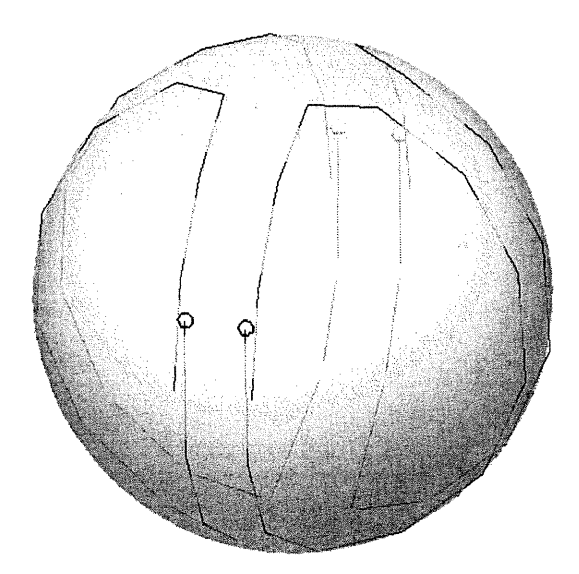

FIG. 3.3.1. Utilisation de odel2Sphere sur les tourbillons dansants avec une tolérance de 0.85

En resserrant la tolérance à 0.1, on obtient un résultat qui semblent parfaitement périodique visuellement (voir la figure 3.3.2). La commande utilisée pour cette simulation est  $SphereVortex (0.1, 0.1, 12, 0, 4, 30, 0, 0, 1).$ 

La méthode *ode*12Sphere pourrait être éventuellement remplacée par une méthode d'ordre plus élevé.

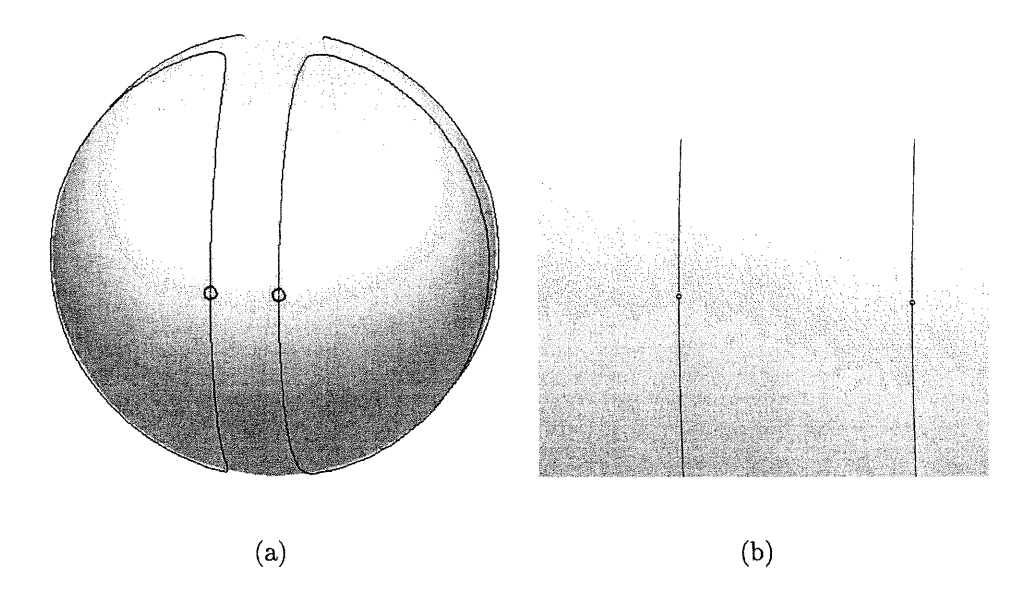

n

FIG. 3.3.2. (a) Utilisation de odel2Sphere sur les tourbillons dansants avec une tolérance de 0.1 ; (b) zoom sur l'image précédente

## **CONCLUSION**

 $\begin{picture}(120,15) \put(0,0){\line(1,0){155}} \put(15,0){\line(1,0){155}} \put(15,0){\line(1,0){155}} \put(15,0){\line(1,0){155}} \put(15,0){\line(1,0){155}} \put(15,0){\line(1,0){155}} \put(15,0){\line(1,0){155}} \put(15,0){\line(1,0){155}} \put(15,0){\line(1,0){155}} \put(15,0){\line(1,0){155}} \put(15,0){\line(1,0){155}}$ 

anna.<br>Maria C

Ce mémoire a étudié le modèle des tourbillons ponctuels dans un fluide parfait de dimension 2. Le formalisme hamiltonien sur le plan, la sphère et le cylindre tel que présenté au chapitre l peut aussi s'étendre à d'autres surfaces [Kim99].

Au chapitre 2, un bon nombre de solutions connues ont été données et expliquées. Cette liste n'est évidemment pas exhaustive. Dans le cas des tourbillons sur le plan euclidien, l'étude des tourbillons ponctuels a reçu de nombreuses élaborations [Ar82, Ar83a, Ar83b, AV98, LR96]. Le mouvement de trois tourbillons de vorticités arbitraires sur la sphère a été étudié dans [KN98] et [KN99]. Plusieurs études traitent de la stabilité des solutions, aspect qui n'a pas été traité dans ce mémoire.

Le sujet des tourbillons ponctuels est en train d'être étudié selon plusieurs points de vue (géométrie symplectique, action de groupes de Lie, topologie), l'utilisation de l'analyse numérique est encore peu explorée. Le simulateur fait pour le plan, la sphère et le cylindre pourrait éventuellement être réalisé pour d'autres surfaces comme le tore et le plan hyperbolique.

# Annexe A

n

## RAPPELS

# A.1. DEFINITIONS ET PROPRIÉTÉS D'UN CHAMP DE VECTEURS SUR UNE SURFACE

Définition A.1.1 (Circulation). Soit  $\mathbf{v} : \mathbb{R}^2 \to \mathbb{R}^2$  un champ de vecteurs. L'intégrale curviligne de circulation de v sur la courbe  $\gamma$  est

$$
\int_{\gamma} \mathbf{v} \cdot d\gamma.
$$

Définition A.1.2 (Rotationnel). Le rotationnel d'un champ de vecteur  $\mathbf{v} : \mathbb{R}^2 \to$  $\mathbb{R}^2$  est

$$
\cot \mathbf{v} = \nabla \times \mathbf{v} = \frac{\partial v}{\partial x} - \frac{\partial u}{\partial y}.
$$

Théorème A.1.1 (Green-Riemann). Soit D une région du plan dont le bord  $\partial D$ est formé d'une ou de plusieurs courbes simples, fermées, lisses par morceaux et orientées dans le sens positif. Si  $\mathbf{v} = (u(x, y), v(x, y))$  est un champ de vecteurs dont les composantes admettent des dérivées partielles continues de tous ordres, alors

$$
\oint_{\partial D} \mathbf{v} \cdot d\mathbf{r} = \iint_D \nabla \times \mathbf{v} \, dx \, dy
$$

ou

u

$$
\oint_{\partial D} u \, dx + v \, dy = \iint_D \left( \frac{\partial v}{\partial x} - \frac{\partial u}{\partial y} \right) dx \, dy \, .
$$

**Définition A.1.3** (Divergence). La divergence d'un champ de vecteur  $\mathbf{v} : \mathbb{R}^2 \to$  $\mathbb{R}^2$  est

$$
\operatorname{div} \mathbf{v} = \nabla \cdot \mathbf{v} = \frac{\partial u}{\partial x} + \frac{\partial v}{\partial y}.
$$

Théorème A.1.2 (Flux-divergence). Soit D une région du plan dont le bord 9D est formé d'une ou de plusieurs courbes simples, fermées, lisse par morceaux. On suppose que D est entièrement située d'un même côté de  $\gamma$  et que son vecteur normal unitaire n est dirigé vers l'extérieur. Si  $\mathbf{v} = (u(x, y), v(x, y))$  est un champ de vecteurs défini sur D dont les composantes admettent des dérivées partielles continues de tous ordres, alors

$$
\oint_{\partial D} \mathbf{v} \cdot \mathbf{n} \, dr = \iint_D \nabla \cdot \mathbf{v} \, dx \, dy
$$

ou

n

u

$$
\oint_{\partial D} v \, dx - u \, dy = \iint_D \left( \frac{\partial u}{\partial x} + \frac{\partial v}{\partial y} \right) dx \, dy \, .
$$

Théorème A.1.3. Dans une région simplement connexe, si  $v : \mathbb{R}^2 \to \mathbb{R}^2$  est tel que  $\nabla \times \mathbf{v} = 0$ , alors il existe une fonction  $f : \mathbb{R}^2 \to \mathbb{R}$  telle que  $\mathbf{v} = \nabla f$ . Définition A.1.4. Soit  $U \subset \mathbb{R}^2$ .  $\delta_{(x_0,y_0)}$  est une fonction telle que

$$
\iint_U f(x, y) \ \delta_{(x_0, y_0)}(x, y) \, dx \, dy = \begin{cases} \ f(x_0, y_0) & : & (x_0, y_0) \in U \\ 0 & : & \text{ sinon} \end{cases}
$$

Definition A.1.5 (Fonction de Green). La fonction de Green, ou solution fondamentale, est une fonction  $\psi_{fond}$  à valeurs réelles qui est solution de l'équation

$$
\nabla^2 \psi_{fond} = -\delta.
$$

## A.2. SOLUTIONS PÉRIODIQUES ET ÉQUILIBRES

Soit N tourbillons ponctuels dans un fluide parfait de dimension 2 sur une surface S. La position des tourbillons en fonction du temps  $t \in \mathbb{R}$  est  $z_{1}(t), \ldots$ ,  $z_N(t)$ .

Considérons les solutions des équations du mouvement des tourbillons sur la surface  $S$ .

Définition A.2.1 (Équilibre). Une solution est un équilibre si les tourbillons sont stationnaires, c'est-à-dire que

$$
z_k(t) = \text{constant}
$$

pour tout  $t \in \mathbb{R}$  et pour tout  $k = 1, \ldots, N$ .

$$
z_k(t_0)=z_k(t_1)
$$

pour tout  $k = 1, \ldots, N$ .

Définition A.2.3 (Équilibre relatif). Une solution est un équilibre relatif si la configuration des tourbillons évolue sans changer déforme ni de taille, c'est-à-dire que pour tout  $t \in \mathbb{R}$ , il existe  $T : S \to S$  une isométrie qui préserve l'orientation telle que

$$
(x_k(0), y_k(0)) = T(x_k(t), y_k(t))
$$

pour tout  $k = 1, \ldots, N$ .

Définition A.2.4 (Solution périodique relative). Soit  $T: S \rightarrow S$  une isométrie qui préserve l'orientation. Une solution est dite périodique relative s'il existe  $t_0$  et  $t_1, t_0 \neq t_1$  tels que

$$
z_k(t_0)=T(z_k(t_1))
$$

pour tout  $k = 1, \ldots, N$ .

 $\langle \ \ \rangle$ 

# Annexe B

 $\cap$ 

## FONCTIONS MATLAB

## B.l. SUR LE PLAN

### B.1.1. Le fichier PlaneVortex.m

function Mo=PlaneVortex(TFinal,stiff,NPrint,prob,a,b,c,M,Traj)

7. PLANEVORTEX lance la simulation sur le plan. 7. Mo=PlaneVortex(TFinal,stiff,NPrint,prob,a,b,c,M,Traj) % Sortie: Mo est une variable de type 'movie' de matlab, c'est une animation. % Entrees: '/, TFinal est le temps final de la simulation (la simulation commence au temps 0) , '/, Nprint est le nombre d'images a présenter dans l'animation, si Nprint=0 ou est plus grand % que le nombre de positions calculees, toutes les images disponibles seront presentees dans l'animat 7. prob est le numéro de l'exemple a présenter (voir la liste dans initialisation.m), % a, b et c sont des parametres relies a l'exemple choisi (voir la liste dans initialisation.m), '/, M est la plus grande valeur que peuvent prendre x et y a l'affichage; % si M=0, l'ecran s'ajuste a la taille '/, des trajectoires a chaque pas de temps; '/, si M est un vecteur de longueur 4, la dimension de l'ecran est [Xmin;Xmax;Ymin;Ymax], '/, Traj=l trace la trajectoire des tourbillons en plus de donne leur position, 7, Traj=0 montre seulement la position des tourbillons a chaque pas de temps, % stiff=1 utilise la methode ode23s de matlab pour resoudre des % equations differentielles ordinaires 'stiff', '/, stiff=0 utilise la méthode ode45 de matlab pour résoudre des '/, equations différentielles non 'stiff.

[uO,g]=PlaneInit(prob,a,b,c,M); % initialisation du probleme<br>global GAMMA;

#### GAMMA=g;

% Resoudre numeriquement

```
'/, Un pas de temps est une coloime, il y a deux lignes par tourbillon [x;y]
```
7, Par exemple, les positions initiales de n tourbillons sont: u(:,l)=[xl;yl;...;xn;yn] ;

```
if stiff==l
```
[t,u]=ode23s('fPlaneVortex',[0 TFinal],u0);

else

```
[t,u]=ode45('fPlaneVortex',[0 TFinal],u0) ;
```
end

```
% Creation d'une animation
Mo=PlaneMovie(u,NPrint,H,Traj);
```
#### B.1.2. Le fichier Planelnit.m

```
function [u0,g]=\text{PlaneInit}(\text{prob},a,b,c,M);
```

```
•/. INITIALISATION initialise la simulation sur le plan.
'/. [uO,g]=Plane!nit(prob,a,b,c,M);
'/, Sorties: uO est le vecteur position initial de la forme [xl;yl;...;xn;yn] pour n tourbillons,
'/. g est le vecteur des vorticites de la forme [gl;...;gn].
% Entrees: prob est le numero de l'exemple a presenter (voir la liste ci-dessous),
% a,b et c sont des parametres relies au numero de probleme choisi (voir la liste ci-dessous),
'/, M est la taille maximale de l'écran enx et en y.
'/, prob 0: a est uO; et b est g;
'/, prob l: problème du triangle equilateral avec g=[-l,-l,2];
% prob 2: deux tourbillons de vorticites opposées: u0=[-1;0;1;0]; g=[1;-1];
\% prob 3: deux tourbillons de memes vorticites: u0=[-1;0;1;0]; g=[1;1];
\% prob 4: quatre tourbillons au sommet d'un rectangle: u0=[-4;0.5;4;0.5;4;-0.5;-4;-0.5]; g=[1;-1;1;-:
'/, prob 5: polygone régulier de tourbillons avec "a" sommets;
% prob 6: saute-mouton: a est le rapport (distance entre groupes/distance totale)
'/, (alpha selon la convention de Love),
'/, b est la distance entre deux tourbillons d'un couple, g est [-c;-c;c;c].
```
switch prob case 0 u0=a;

```
g=b;
                    case 1 % triangle equilateral
                        u0=[-1;-1;1;-1;0;sqrt(3)-1]; % triangle equilateral
                        u0(1:2:6)=u0(1:2:6)-2;g=[-1,-1,2];case 2 % deux tourbillons de vorticites opposées
                        u0=[-1;0;1;0];g=[l;-l];
                    case 3 % deux tourbillons de meme vorticite
                        u0=[-1;0;1;0];g=[1;1];case 4 % quatre tourbillons sur un rectangle
                         u0=[-4;0.5;4;0.5;4;-0.5;-4;-0.5];g=[l;-l;l;-l];
                     case 5 % polygone regulier de tourbillons avec "a" sommets
                         s=a;
                         teta=2*pi/s;
                         u0(1,1)=1;u0(2,1)=0;for i=3:2:2*s-l
                             u0(i,1) = u0(i-2)*cos(teta)+u0(i-1)*sin(teta);u0(i+1,1)= u0(i-2)*-sin(teta)+ u0(i-1)*cos(teta);end
                         g(1:s,1)=1;case 6 '/, saute-mouton
```

```
% alpha = y1/y2;
alpha=a;
y1=b;y2=yl/alpha;
'/. equality if a=0.2
u0=[-M;-y1; -M;-y2; -M; y2; -M; y1];
g=[-c;-c;c;c];
```
end

 $\left(\begin{array}{c} 0 \\ 0 \end{array}\right)$ 

## B. l.3. Le fichier fPlaneVortex.m

function v=fPlaneVortex(t,uO);

```
'/, FPLANEVORTEX est la fonction f dans u'=f ; l'equation du mouvement de
'/, n tourbillons dans le plan.
'/, v=fPlaneVortex(t,uO);
'/, Sortie: v est la valeur de la fonction en uO avec sa vorticite.
% Entree: t est une variable de temps qui n'intervient pas dans cette equation
7, différentielle, mais requise pour l'utilisation d'un méthode numérique de matlab,
7, u0 est le vecteur colonne des positions initiales des n tourbillons u0=[xl;yl;...;3m,yn] .
global GAMMA;
n=length(u0)/2; '/. nombre de tourbillons
v(1:2*n)=0; '/'. initialisation du resultat
'/, mettre l'abscisse et l'ordonnée dans deux vecteurs distincts.
ux(1:n)=u0(1:2:2*n-1);uy(l:n)=u0(2:2:2*n);
for k=1:n % calcul de v.
    i =ceil(k * 2 - 1);
    for p=l:n
         if p~=k
             d=(ux(k)-ux(p)) 2+(uy(k)-uy(p)) 2;v(i) = v(i) - GAMMA(p)*(uy(k)-uy(p))/d;v(i+1) = v(i+1) + GAMMA(p) * (ux(k) - ux(p))/d;end
     end
end
v=v*l/(2*pi);
v=transpose(v);
```
51

## B.1.4. Le fichier PlaneMovie.m

```
function Mo=PlaneMovie(U,N,M,Traj);
```
 $\bigcap$ 

u

% PLANEMOVIE cree une animation matlab du mouvement des tourbillons.

% [Mo]=PlaneMovieTraj(U,N,M,Traj);

'/, Sortie: Ho une animation matlab, variable de type 'movie'.

'/, Entrees: U est la matrice de position a chaque pas de temps: chaque colonne contient les positions '/, tourbillons a un pas de temps donne,

% N est le nombre d'images a presenter dans l'animation, si N=0 ou est plus grand % que le nombre de positions calculees, toutes les images disponibles seront presentees dans l'anima<sup>1</sup> '/, M délimite la taille de l'ecran x et y sont dans l'intervalle [-M,M], /, Traj=l trace la trajectoire des tourbillons en plus de donne leur position, '/. Traj=0 montre seulement la position des tourbillons a chaque pas de temps. '/, Les tourbillons positifs sont de couleurs rouge, orange, jaune, magenta ou rose, '/, les tourbillons négatifs sont de couleurs noir, bleu, mauve, vert ou turquoise. global GAMMA;  $[m,n]$ =size(U) % m: nombre de pas, n/3: nombre de tourbillons cm=colormap; '/. rouge, orange, jaune, magenta ou rose MyColorPos=[l,0,0; 1,0.5,0; 1,0.9,0; 1,0,1; 1,0.2,0.2]; 7. noir, bleu, mauve, vert ou turquoise HyColorNeg=[0,0,0; 0,0,0.8; 0.5,0,0.5; 0,0.6,0; 0.4,0.8,0.8];  $t=1$ ; if  $n^{\sim}=0$  &  $m/N > 1$ dt=floor(m/N);

```
else
```
dt=l

#### end

 $\left\langle \quad \right\rangle$ 

while t<=m-dt

newplot;

i=l;c=l;vPos=0;vNeg=0;

while i<=n

if GAMMA(e)>0

if Traj==l

plot(U(1:dt:t, i), U(1:dt:t, i+1), 'Color',MyColorPos(mod(vPos,5)+1,:));hold on; end

plot(U(t, i), U(t, i+1),'o', 'Color',MyColorPos(mod(vPos,5)+1,:));hold on; vPos=vPos+l;

#### else

if Traj==l plot(U(1:dt:t, i), U(1:dt:t, i+1),'Color', MyColorNeg(mod(vNeg,5)+1,:));hold on; end plot(U(t, i), U(t, i+1),'o', 'Color',MyColorNeg(mod(vNeg,5)+1,:));hold on; vNeg=vNeg+l; end  $i=$  $i+2$ ;  $c = c + 1$ ;

```
hold on;
```

```
end
'/, information sur l'affichage
axis([-M M -M M]);
axis equal;
'/, pour l'animât ion
grid off;
axis off;
if t==1frameNo=l;
end
Ho(:,frameNo)=getframe;
```
frameNo=frameNo+1;

hold off;

t=t+dt;

#### end

 $\left( \begin{array}{cc} 0 & 0 \\ 0 & 0 \end{array} \right)$ 

hold off;

### B.2. SUR LE CYLINDRE

 $\bigcap$ 

#### B.2.l. Le fichier CylinderVortex.m

```
function Mo=CylinderVortex(TFinal,stiff,Nprint,DZ, prob,a,b,c,Traj);
```
7. CYLINDERVORTEX lance la simulation sur le cylindre. '/. Mo=CylinderVortex(TFinal,stiff,Nprint,DZ, prob,a,b,c,num,Traj); '/, Sortie: Mo est une variable de type 'movie' de aatlab, c'est une animation. % Entrees: dt est delta t (intervalle de temps), '/, TFinal est le temps final de la simulation (la simulation commence au temps 0) , '/. Nprint est le nombre d'images a présenter dans l'animation, '/, si Nprint=0 ou est plus grand que le nombre de positions calculées, % toutes les images disponibles seront presentees dans l'animation, '/. l'intervalle d'affiche de l'axe z est [-DZ,DZ] (c'est la hauteur du cylindre), % prob est le numero de l'exemple a presenter (voir la liste dans CylinderInit.m), '/, a, b et e sont des paramètres relies a l'exemple choisi (voir la liste dans Cylinderlnit.m), '/. M est la plus grande valeur que peuvent prendre x et y a l'affichage: % si M=0, l'ecran s'a juste a la taille des trajectoires a chaque pas de temps; 7, si M est un vecteur de longueur 4, la dimension de l'ecran est [Xmin;Xmax;Ymin;Ymax] , '/, Traj=l trace la trajectoire des tourbillons en plus de donne leur position, '/, Traj=0 montre seulement la position des tourbillons a chaque pas de temps. % stiff=1 utilise la methode ode23s de matlab pour resoudre des % equations differentielles ordinaires 'stiff', '/, stiff=0 utilise la méthode ode45 de matlab pour résoudre des '/, equations différentielles non 'stiff.

 $[u0,g]=CylinderInit(prob,a,b,c);$ c=2\*pi; '/, circonférence global GAMMA; GAMMA=g;

% Utilisation d'une methode numerique pour resoudre le système if stiff==l

[t,u]=ode23s('fCylinderVortex', [0 TFinal], u0);

else

[t,u]=ode45('fCylinderVortex',[0 TFinal],u0);

end

 $\left\{ \begin{array}{c} 0 \\ 0 \end{array} \right\}$ 

```
'/. Afficher le résultat
```

```
for 1=1:length(t)
```
 $U(1,:)=$ CoordCylToCart $(u(1,:))$ ;

end

```
Mo=CylinderMovie(U,t,Nprint ,DZ,Traj) ;
```
#### B. 2.2. Le fichier Cylinderlnit.m

```
function [uO,g]=CylinderInit(prob,a,b,c);
```
'/. CYLINDERINIT initialise la simulation sur le cylindre. 7, [u0,g]=CylinderInit (dt,TFinal,Nprint,prob ,a,b,e,no); '/, Sorties: uO est le vecteur position initial de la forme [xl;yl;...;xn;yn] pour n tourbillons, '/, g est le vecteur des vorticites de la forme [gl;...;gn]. 7, Entrees: prob est le numéro de l'exemple a présenter (voir la liste ci-dessous), '/, a,b et e sont des paramètres relies au numéro de problème choisi (voir la liste ci-dessous), '/, prob=0: a=u0 en coordonnées cylindriques, b=g, '/, prob=l: saute-mouton: a est la distance de l'origine au centre du couple, b est la distance '/, verticale entre le centre et un tourbillon, '/, prob=2: train de Von Karman: a est l'espace entre les deux rangées, b est le décalage '/, (entre 0 et l), e est la vorticite, e est le nombre de tourbillons sur chaque rangée. switch prob case 0

u0=a;

g=b;

case 1 % saute-mouton

N=l;teta=b;A=a;

for i=l:N

 $x=i*2*pi/N;$ 

```
k=(i-1)*8+1;
```
uO(k:k+7,l)=[x;-(A+teta); x;-(A-teta); x; (A-teta); x; A+teta];

```
k=(i-1)*4+1;
```
 $g(k:k+3)=[1;1;-1;-1];$ 

end

case 2 /, train de Von Karman

K=b;

no=c;

 $\left(\begin{array}{c} 0 \\ 0 \end{array}\right)$ 

for i=l:no

```
uO(2*i-l:2*i,l)=[2*pi*i/no-K*pi*l/no; a] ;
```

```
0 end
                     for i=no+l:2*no
                        uO(2*i-l:2*i,l)=[2*pi*i/no+K*pi*l/no; -a];
                     end
                     g(1:no)=1;g(no+l:2*no)=-l;
                  end
```
#### B.2.3. Le fichier fCylindreVortex.m

```
function [v]=fCylinderVortex(t,uO);
```

```
'/, FCYLINDERVORTEX est la fonction f dans u'=f ; l'equation du mouvement
7, de n tourbillons sur le cylindre.
'/. [v]=fCylinderVortex(t,u0);
'/, Sortie: v est la valeur de la fonction a uO avec sa vorticite.
'/, Entrée: t est une variable de temps qui n'intervient pas dans cette equation
'/, différentielle, mais requise pour l'utilisation d'un méthode numérique de matlab,
'/, u0 est le vecteur colouae des positions initiales des n tourbillons u0=[xl;yl;...;xn,yn].
```

```
global GAMMA;
```
u

```
n=length(u0)/2; % n est le nombre de tourbillons
v(1:2*n)=0; '/, initialisation du vecteur resultant
c=2*pi; \frac{1}{2} / circonference
```

```
'/,separation des coordomiees pour simplification du calcul
ux(1:n)=u0(1:2:2*n-1);uy(l:n)=u0(2:2:2*n);
```

```
7, calcul des nouveaux vecteurs vitesse
for l=1:n % calcul de la vitesse du tourbillon #1.
    i =ceil(1*2-1); % indice du vecteur resultant l
    for k=l:n /. somme des influences de chaque tourbillon
        if k^{\sim}=1X=pi*(ux(k)-ux(1))/c;Y=pi*(uy(k)-uy(1))/c;E=sin(X)^{-2} + sinh(Y)^{-2};
             v(i) = v(i) + GAMMA(k) * (cosh(Y) * sinh(Y)) / E;v(i+1) = v(i+1) - GAMMA(k) * (cos(X) * sin(X))/E;
```

```
end
    end
end
v=v*l/(2*c);
v=v' ;
```
### B.2.4. Le fichier CylinderMovie.m

fimction Mo=CylinderMovie(U,T,N,DZ,Traj);

% CYLINDERMOVIE cree une animation matlab du mouvement des tourbillons. •/. Mo=CylinderMovie(U,T,DZ,no,Traj); '/, Sortie: Mo une animation matlab, variable de type 'movie'. '/, Entrées: U est la matrice de position a chaque pas de temps: chaque colonne y, contient les positions des tourbillons a un pas de temps donne, '/, T est le vecteur des pas de temps, '/, N est le nombre d'images a présenter dans l'animation, si N=0 ou est plus grand '/, que le nombre de positions calculées, toutes les images disponibles % seront presentees dans l'animation, 7. DZ délimite la hauteur du cylindre affiche, l'intervalle [-DZ,DZ] sera affiche, '/, Traj=l trace la trajectoire des tourbillons en plus de donne leur position, '/, Traj=0 montre seulement la position des tourbillons a chaque pas de temps. '/, Les tourbillons positifs sont de couleurs rouge, orange, jaune, magenta ou rose, '/, les tourbillons négatifs sont de couleurs noir, bleu, mauve, vert ou turquoise.

```
global GAMMA;
```

```
[m,n]=size(U) ; '/, m: nombre de pas, n/3: nombre de tourbillons
[Tm, Tn]=size(T);
cm=colormap;
*/, rouge, orange, jaune, magenta ou rose,
MyColorPos=[l,0,0; 1,0.5,0; 1,0.9,0; 1,0,1; 1,0.2,0.2];
7, noir, bleu, mauve, vert ou turquoise.
MyColorNeg=[0,0,0; 0,0,0.8; 0.5,0,0.5; 0,0.6,0; 0.4,0.8,0.8];
if N==0 | m/N < 1dt=1;
else
    dt=floor(m/N);
end
t=1;
```

```
while t<=m-dt
    7, dessin du cylindre
    newplot;
    R=[l 11111111];
    [x \ y \ z] = cylinder(R, 50);z=(z-0.5)*2*DZ;K=0.99;
    p = surface(K*x,K*y,K*z);C(:,:,1) = 0.99;C(:,:,2) = 0.99;C(:,:,3) = 0.99;set(p,'facecolor',C,'edgecolor','none','Ambient Strength', 0.6);
    daspect([l 11]);
    view(3); axis tight; grid on;
    camlight; lighting gouraud;
    alpha (.7); % facteur de transparence du cylindre
    hold on;
    i=l;c=l;vPos=0;vNeg=0;
    while i<=n % n est le nombre d'elements dans U
        global A;
        if GAMMA(c)>0
             if Traj==l
               plot3(U(l:dt:t, i),U(l:dt:t, i+l),U(l:dt:t, i+2),'Color',MyColorPos(mod(vPos,5)+l,:));
             end
             plot3(U(t, i), U(t, i+1), U(t, i+2),'o', 'Color', MyColorPos(mod(vPos, 5)+1, :));
             vPos=vPos+l;
         else
             if Traj==l
               plot3(U(1:dt:t,i),U(1:dt:t,i+1),U(1:dt:t,i+2),'Color',MyColorNeg(mod(vNeg,5)+1,:));
             end
             plot3(U(t, i), U(t, i+1), U(t, i+2),'o', 'Color', MyColorNeg(mod(vNeg, 5)+1, :));
             vNeg=vNeg+l;
         end
         i=i+3;
         c=c+1;
         hold on;
     end
     '/, information sur l'affichage
     axis([-l.l, 1.1, -1.1, 1.1, -DZ, DZ]); axis vis3d; view([60 22]);
     xlabel('x');ylabel('y');zlabel('z');
```
 $\bigcap$ 

```
n Xpour l'animation
    grid off; axis off;
    if t==l
        frameNo=l;
    end
    Mo(:,frameNo)=getframe;
    frameNo=frameNo+l;
    hold off;
    t=t+dt;
end
hold off;
```
## B.2.5. Le fichier CoordCylToCart.m

```
function u=CoordCylToCart(u0);
```

```
% COORDCYLTOCART prend un vecteur position en coordonnees cylindriques (cylindre de rayon 1)
% et le transforme en coordonnées cartesiennes.
•/, u=CoordCylToCart(uO);
'/, Sortie: u vecteur des positions des n tourbillons
'/, en coordonnées cartésiennes: u=[xl;yl;zl; ...; xn;yn;zn]
% Entree: uO vecteur des positions des n tourbillons
'/, en coordomiees cylindriques: u=[Teta_l;Z_l; ...; Teta_n;Z_n]
n=length(u0);
k=1;
```

```
for i=l:2:n
    u(k) = cos(u0(i)); k=k+1;u(k) = sin(u0(i)); k=k+1;u(k)=u0(i+1); k=k+1;
```

```
end
```
## n B.3. SUR LA SPHÈRE

#### B.3.l. Le fichier SphereVortex.m

```
function Mo=SphereVortex(dt,DTMAX,TFinal,Nprint,prob,a,b,c,Traj);
```
7, SPHEREVORTEX lance la simulation sur la sphere. •/. Mo=SphereVortex(dt,DTMAX,TFinal,Nprint,prob,a,b,c,Traj); '/. Sortie: Ho une animation matlab, variable de type 'movie'. 7, Entrees: dt est delta t (intervalle de temps), '/, DTMAX est le pas de temps maximal permis lors des iterations de la méthode adaptative, 7, TFinal est le temps final de la simulation (la simulation commence au temps 0) , % Nprint est le nombre d'images a presenter dans l'animation, '/, si Nprint=0 ou est plus grand que le nombre de positions calculées, % toutes les images disponibles seront presentees dans l'animation, '/, prob est le numéro de l'exemple a présenter (voir la liste dans SphereInit.m), '/, a, b, e sont des paramètres relies a l'exemple choisi (voir la liste dans Spherelnit.m), '/, Traj=l trace la trajectoire des tourbillons en plus de donne leur position, '/, Traj=0 montre seulement la position des tourbillons a chaque pas de temps.

```
[uO,g]=SphereInit(prob,a,b,c);
global GAMMA
GAMMA=g;
T0=0;
tol=dt;
t=0;
[t,u]=odel2Sphere('fSphereVortex',TO,TFinal,uO,g,tol,DTMAX);
Mo=SphereMovie(u,t,Nprint,Traj);
```
#### B.3.2. Le fichier Spherelnit.m

function  $[u0,g]$ =SphereInit(prob,a,b,c);

```
'/, SPHEREINIT initialise la simulation avec le vecteur position uO et le vecteur vorticites g.
'/. [u0,g]=3pherelnit(prob,a,b,c);
% Sorties: uO est le vecteur position initial de la forme [x1;y1;...;xn;yn] pour n tourbillons,
'/, g est le vecteur des vorticites de la forme [gl;...;gn].
'/, Entrees: prob est le numéro de l'exemple a présenter (voir la liste ci-dessous),
% a,b et c sont des parametres relies au numero de probleme choisi (voir la liste ci-dessous):
'/, prob=0: a=u0 en coordonnées spheriques (longitude, latitude), b=g le vecteur des vorticites,
'/. prob=l: a=u0 en coordonnées cartésiennes, b=g le vecteur des vorticites,
```
%  $\gamma$ , prob=2: deux tourbillons de vorticites +1, -1 a proximite,<br>% prob=3: deux tourbillons de vorticites +1, +1 a proximité, '/, prob=4: tourbillons dansants (deux couples) a=angle entre les tourbillons d'un même couple, '/, prob=5: tourbillons dansants (a=nombre de couples), /, b est l'écart entre les tourbillons d'un même couple, % prob=6: tourbillons dansants sur un tetraedre: 2 couples par arretes pres des sommets, /, prob=7: tourbillons dansants asymétriques, a=angle de décalage des couples.

```
switch prob
```

```
case 0
```
uO=CartCoord(a);

g=b;

case 1

u0=a;

 $g=b;$ 

#### case 2

a=pi/20  $u0=[\cos(a);-\sin(a);0;\cos(a);\sin(a);0]$ ;

 $g=[1;-1];$ 

#### case 3

```
a=pi/10;
```

```
u0= [cos (a) ;-sin (a) ;0; cos (a) ; sin (a) ;0] ;
```
 $g=[1;1];$ 

```
case 4 '/, tourbillons dansants
```
teta=a;

a=cos(teta);

b=sin(teta);

u0=[a;b;0;a;-b;0;

```
-a;b;0;-a;-b;0];
```

```
g=-[1;-1;-1;1];
```
case 5 %Tourbilons dansants: un polygone regulier a s couples

```
s=a;
```

```
'/, Vorticites positives
```
phi=b;

teta=2\*pi/s;

u0(1:6\*s,1)=0;  $\frac{y}{x}$  z vaut 0 pour tous les points

 $u0(1,1)=cos(phi);$ 

 $u0(2,1) = -sin(\phi)$ ;

for i=4:3:3\*s

used in the control<br>Personal control<br>Personal control

```
u0(i,1)= u0(i-3)*cos(teta)+u0(i-2)*sin(teta);
```
```
u0(i+1,1)= u0(i-3)*-sin(teta)+ u0(i-2)*cos(teta);end
   g(1:s,1)=1;'/, Vorticites negatives
   k=3*s;teta=2*pi/s;
   u0(k+1,1)=cos(phi); % presque 1
   u0(k+2,1)=sin(phi); % presque 0
   for i=4:3:3*s
       u0(k+i,1)= u0(k+i-3,1)*cos(teta)+u0(k+i-2,1)*sin(teta);u0(k+i+1,1)= u0(k+i-3,1)*-sin(teta)+ u0(k+i-2,1)*cos(teta);end
   g(s+1:2*s,1)=-1;case 6 % Tourbillons dansants sur un tetraedre.
    c=2*sqrt(2/3);R = 1/sqrt(3) * c;z = sqrt(2/3) * c - 1;teta=2/3*pi;
    K=a;
    u(:,1)=[0;0;1]; u(:,2)=[R*cos(0); R*sin(0); -z];u(:,3)=[R*cos(teta); R*sin(teta); -z]; u(:,4)=[R*cos(2*teta); R*sin(2*teta); -z];p=l;
    for k=l:4
        for i=1:4for j=1:4if i^*=k & i^*=j & k^*=jv=u(:,i)+ K*(u(:,i)-u(:,j));
                    utmp=u(:,k)+ 1/5*(v-u(:,k));u0(p:p+2,l)=utmp/norm(utmp,2);
                    p=P+3;
                end
             end
         end
     end
    h=0.01;
     g=[h;-h;-h;h;h;-h;h;h;h;-h;h;h;h;-h;h;h;h;-h;h;h;h;-h;h;h];case 7'/, tourbillons dansants avec décalage
     dt=pi/20; ul=[0-dt-a;0; 0+dt-a;0; pi-dt+a;0; pi+dt+a;0];
     g=[1;-1;1;-1];uO=CartCoord(ul);
```
n

```
B.3.3. Le fichier fSpherèVortex.m
function v=fSphereVortex(uO,gamma,dt);
'/. FSPHEREVORTEX est la fonction î dans u'=f de l'equation du mouvement
'/, de n tourbillons sur la sphere.
/, v=fSphereVortex(u0,ganma,dt);
'/, Sortie: v est la valeur de la fonction a uO avec sa vorticite.
\% Entrees: uO est le vecteur colonne des positions initiales des n tourbillons uO=[x1;y1;...;xn,yn],
'/, gamma est le vecteur des vorticites, dt est le pas de temps.
n=length(u0)/3; '/. nombre de tourbillons
v(1:3*n,1)=0; \gamma, initialisation du vecteur resultant, vecteur colonne
N=length(u0); % nombre de coordonnées en tout
'/, separation des coordonnées pour simplification du calcul
ux(1:n)=u0(1:3:3*n-2);uy(1:n)=u0(2:3:3*n-1);uz(1:n)=u0(3:3:3*n);
'/, calcul des nouveaux vecteurs vitesse
for k=l:n
    for p=l:n
        if p~=k
             \texttt{pvect} = \texttt{[uy(p)*uz(k)-uy(k)*uz(p)-i(ux(p)*uz(k)-ux(k)*uz(p));ux(p)*uy(k)-ux(k)*uy(p)]};pscal=ux(p)*ux(k)+ uy(p)*uy(k)+ uz(p)*uz(k);
             v(3*k-2: 3*k, 1) = v(3*k-2: 3*k, 1) + gamma(p) * prect/(1-pscal);end
    end
end
v=v/(4*pi); \% ceci est le resultat habituel de feval.
w(:,1)= dt*v; % vecteur deplacement dans la direction du vecteur vitesse
'/, correction pour rester sur la sphere
 for j=l:3:N-2
     wnorm = norm(w(j:j+2,1),2);
```
if whorm  $== 0$ 

u

 $wajust(j:j+2,1) = [0;0;0];$ 

```
elseif wnorm > = 1.5wNORM=wnorm
       error('La vitesse est trop grande, il faudrait diminuer le pas');
    else
        wajust(j:j+2,1) = w(j:j+2,1)*tan(wnorm)/wnorm;end
end
v=wajust/dt;
```
### B.3.4. Le fichier odel2Sphere.m

```
function [T,u]=odel2Sphere(f,TO,Tfinal,uO,gamma,tol,DTMAX);
```

```
'/, ODE12SPHERE permet d'approximer la solution de du/dt=f(t,u) dans le cas la sphere avec
% une methode Runge-Kutta adaptative.
'/. [T,u]=odel2(f,TO,Tfinal,uO,tol)
'/, Sorties: T est le vecteur des pas de temps, u est le vecteur des positions.
'/, Entrees: f est une variable 'string' qui contient le nom de la fonction f dans du/dt=f(t,u),
'/, TO est le temps initial, Tfinal est le temps final,
'/, u0 est le vecteur de positions initiales des tourbillons,
*/, toi est la tolérance a observer, DTMAX est le pas de temps maximal souhaite.
amin=0.l;
as=0.8;
amax=2.5;
t=TO;
u(:,1)=u0;dt=tol;
i=l;
T(1)=TO;N=length(u0); % nombre de coordonnées en tout
'/, boucle principale
while t+dt<Tfinal
    T(i+1)=t+dt;'/, Méthode d'ordre 2 (ERK Runge)
    Y1 = u(:,i);Y2=u(:,i)+1/2*dt*feval(f,Y1,gamma,dt);
```

```
for k=1:3:N-2<br>Y2(k:k+2,1)=Y2(k:k+2,1)/norm(Y2(k:k+2,1),2);', le mettre de norme 1
   end
   u(:,i+1)=u(:,i)+dt*fewal(f,Y2,gamma,dt);for k=l:3:N-2
       u(k:k+2,i+1)=u(k:k+2,i+1)/norm(u(k:k+2,i+1),2);, le mettre de norme 1
   end
   •/. Méthode d'ordre l (F.E.)
   y=u(:,i)+dt*feval(f,u(:,i), gamma, dt);
   for k=l:3:N-2
       y(k:k+2,1)=y(k:k+2,1)/norm(y(k:k+2,1),2); % le mettre de norme 1
   end
   7, Calcul de dt optimal
   dtopt=dt*(tol/norm(u(:,i+1)-y))^(1/2);7. Calcul de dtNEW
   dtnew = min(max(as*dtopt, amin*dt),amax*dt);
   7, Special pour les tourbillons: valeur maximale du pas de temps
   if dtnew>DTMAX
       dtnew=DTMAX;
   end
   if norm(u(:,i+1)-y)< tol*(1+max(norm(u(:,i+1)),norm(y)))i=i+1;
        t=t+dt;
    end
   dt=dtnew;
end 7, Fin de la boucle principale
'/, Dernière étape
dt=Tfinal-T(i);
T(i+1)=Tfinal;7, Méthode d'ordre 2 (Runge)
Y1 = u(:,i);YZ=u(:,i)+1/2*dt*fewal(f,Y1,gamma,dt);for k=l:3:N-2
    YZ(k:k+2,1)=YZ(k:k+2,1)/norm(Y2(k:k+2,1),2);', le mettre de norme 1
end
u(:,i+1)=u(:,i)+0*dt*fewal(f,Y1,gamma,dt)+1*dt*fewal(f,Y2,gamma,dt);for k=l:3:N-2
```
 $\left(\begin{array}{c} \end{array}\right)$ 

```
u(k:k+2,i+1)=u(k:k+2,i+1)/norm(u(k:k+2,i+1),2);, le mettre de norme 1
end
T=T;
u=u' ;
```
#### B.3.5. Le fichier SphereMovie.m

n

)<br>1990<br>1990<br>1990

```
function Mo=SphereMovie(U,T,N,Traj);
% SPHEREMOVIE cree une animation matlab du mouvement des tourbillons.
•/. Mo=SphereHovie(U,T,N,Traj);
'/, Sortie: Mo une animation matlab, variable de type 'movie'.
% Entrees: U est la matrice de position a chaque pas de temps: chaque colonne
7, contient les positions des tourbillons a un pas de temps donne,
'/. T est le vecteur des pas de temps,
% N est le nombre d'images a presenter dans l'animation, si N=0 ou est plus grand
% que le nombre de positions calculees, toutes les images disponibles seront
% presentees dans l'animation,
'/, Traj=l trace la trajectoire des tourbillons en plus de donne leur position,
'/. Traj=0 montre seulement la position des tourbillons a chaque pas de temps.
'/, Les tourbillons positifs sont de couleurs rouge, orange, jaune, magenta ou rose,
'/, les tourbillons négatifs sont de couleurs noir, bleu, mauve, vert ou turquoise.
global GAMMA;
[m,n] = size(U); % m: nombre de pas, n/3: nombre de tourbillons
```

```
[Tm, Tn]=size(T);
cm=colormap;
'/, rouge, orange, jaune, magenta ou rose
MyColorPos=[l,0,0; 1,0.5,0; 1,0.9,0; 1,0,1; 1,0.2,0.2];
Y.noir, bleu, mauve, vert ou turquoise.
MyColorNeg=[0,0,0; 0,0,0.8; 0.5,0,0.5; 0,0.6,0; 0.4,0.8,0.8];
if N == 0 | m/N <1
    dt=1;
else
    dt=floor(m/N);
end
t=1;
while t<=m-dt
    newplot; % dessin de la sphere
```
 $[x \ y \ z] = sphere(36);$ K=0.99;  $p = surface(K*x, K*y, K*z);$  $C(:,:,1) = 0.99;$  $C(:,:,2) = 0.99;$  $C(:,:,3) = 0.99;$ set(p,'facecolor',C,'edgecolor','none','AmbientStrength',0.6); daspect([l 11]); view(3); axis tight; grid on; camlight; lighting gouraud; alpha(.S); /, facteur de transparence hold on;

```
i=l;c=l;vPos=0 ;vNeg=0;
```
while i<=n % n est le nombre d'element dans U

if GAMMA(c)>0

if Traj==l

plot3(U(l:dt:t,i),U(l:dt:t,i+l),U(l:dt:t,i+2),'Color',MyColorPos(mod(vPos,5)+l,:)); end

 $plot3(U(t, i), U(t, i+1), U(t, i+2), 'o', 'Color', MyColorPos(mod(vPos, 5)+1, :));$ vPos=vPos+l;

#### else

```
if Traj==l
```
plot3(U(1:dt:t,i),U(1:dt:t,i+1),U(1:dt:t,i+2),'Color',MyColorNeg(mod(vNeg,5)+1,:)); end

plot3(U(t, i), U(t, i+1), U(t, i+2),'o', 'Color', MyColorNeg(mod(vNeg, 5)+1, :)); vNeg=vNeg+l;

end

```
i=i+3;
```
 $c=c+1$ ;

hold on;

#### end

```
/, information sur l'affichage
```
axis([-l.l, 1.1, -1.1, 1.1 -1.1, 1.1]); axis vis3d; view([60 22]);

xlabel('x');ylabel('y');zlabel('z');

% pour l'animation

grid off; axis off;

if t==l

frameNo=l;

end

 $\left(\begin{array}{c} 0 \\ 0 \end{array}\right)$ 

```
Ho(:,frameNo)=getframe;
   frameNo=frameNo+l;
   hold off;
    t=t+dt;
end
y.hold off;
```
0

 $\left(\begin{array}{cc} 0 & 0 \\ 0 & 0 \end{array}\right)$ 

## B.3.6. Le fichier CartCoord.m

```
function u=CartCoord(u0);
```

```
'/, CARTCOORD prend un vecteur de deux angles sur la sphere (longitude, latitude)
'/, et donne la coordonnées cartésiennes dans R~3.
'/. u=CartCoord(uO);
'/• Sortie: vecteur des positions en coordonnées [xl;yl;zl;. . . ;ii;yn;zn] dans R~3.
'/, Entrée: vecteur des positions [phi_l;psi_l;...;phi_n;psi_n]
'/, ou phi est la longitude (0 a 2 pi)
•/. et psi est la latitude (-pi/2 a pi/2).
```

```
k=1;for i=1:2:Nphi=u0(i);
   psi(1+1);R=cos(psi);
   u(k)=R*cos(phi);
```
N=length(u0);

```
u(k+1)=R*sin(\text{phi});
```

```
u(k+2)=sin(psi);
```

```
k=k+3;
```

```
end
```
u=u' ;

# BIBLIOGRAPHIE

n

 $\left\{ \begin{array}{c} 0 \\ 0 \end{array} \right\}$ 

- [Ac00] D.J. ACHESON, Instability of vortex leapfrogging, Eur. J. Phys. 21 (2000), 269-273.
- [A197] A. ALBOUY, Recherches sur le problème des N corps, Notes scientifiques et techniques du Bureau des Longitudes, décembre 2000.
- [Ar82] H. AREF, Point vortex motion with a center of symmetry, Phys. Fluids Mech. 25 (1982), 2183-2187.
- [Ar83a] H. AREF, Integrable, chaotic and turbulent motion in two-dimensional flows, Ann. Rev. Fluid Mech. 15 (1983), 345-389.
- [Ar83b] H. AREF, The equilibrium and stability of a row of point vortices, J. Fluid Mech. 290 (1983), 167-181.
- [AV98] H. AREF, C. VAINCHTEIN, Asymetric equilibrium patterns of point vortices, Nature 392 (1998), 769-770.
- [BCBS92] R. BENZI, R.M. COLELLA, M. BRISCOLINI, P. SANTANGELO, A simple point vortex model for two-dimentional decaying turbulence, Phys. Fluids A 4 (1992), 1036..
- [BS95] A. BARGE, J. SOMMERIA, Did planet formation begin inside persistent gaseous vortices ?, Astron. & Astrophys. 295 (1995).
- [C] H. CARTAN, Théorie élémentaire des fonctions analytiques d'une ou plusieurs variables complexes, Hermann, 1961.
- [CF88] A. CELLETTI, C. FALCOLINI, A remark on the KAM Theorem Applied to a Four-Vortex System, J. Stat. Phys. 52 (1988), 471-477.
- [CMPWY91] G.F. CARNEVALE, J.C. MCWILLIAMS, Y. POMEAU, J.B. WEISS, W.R. YOUNG, Evolution of Vortex Statistics in Two-Dimensional Turbulence, Phys. Rev. Lett. 66 (1991), 2745.
- [D93] B. DUBRULLE, Differential rotation as a source of angular momentum transfer in the solar nebula, Icarus 106 (1993), 59-76.
- [H] H. VON HELMHOLTZ, Uber Intégrale der hydrodynamischen Gleichungen welche den Wirbelbewegungen entsprechen, Crelles J. 55 (1858), 25.
- [Kh82] K.M. KHANIN, Quasi-periodic motion of vortex system, Physica D 4 (1982), 261-269.
- [Kim99] Y. KIMURA, Vortex motion on surfaces with constant curvature, Proc. Roy. Soc. London, ser. A, 455 (1999), 245-259.
- [Kir76] G. KIRCHHOFF Vorlesungen ûber mathematische Physik, 'Mechanik', Kap. XX, Teubner, Leipzig, 1876.
- [KN98] R. KIDAMBI, P. NEWTON, Motion of three point vortices on a sphere, Physica D 166 (1998), 143-175.
- [KN99] R. KIDAMBI, P. NEWTON, Collapse of three vortices on a sphere, Nuovo Cimento 22 (1999), 779-791.
- [L] H. LAMB Hydrodynamics, Cambridge Univ. Press, 1932.
- [LR96] D. LEWIS, T. RATIU, Rotating n-gon/kn-gon vortex configurations, J. Nonlinear Sci. 6 (1996), 385-414.
- [LMR01] C. LIM, J. MONTALDI, M. ROBERTS, Relative equilibria of point vortices on the sphere, Physica D 148 (2001), 97-135.
- [L94] A.E.H. LOVE, On the motion of paired vortices with a common axis, Proc. Lond. Math. Soc. 25 (1894), 185-194.
- [N] P. NEWTON, The N-vortex problem, Springer (2001).

- [T] J. J. THOMSON, A Treatise on the Motion of Vortex Rings, (Adams Prize Essay), MacMillian, London, 1883.
- [TT90] D.T. TILLEY, J. TILLEY, Superfluidity and Superconductivity, Graduate Student Series in Physics, Adam Hilger LTD, Bristol (1990).
- [T01] T. TOKIEDA, Tourbillons dansants, C.R. Acad. Sci. Paris, t.333, Série I (2001), 943-946.